ESPINOSA, ELIANA; PETRONI, JOANA

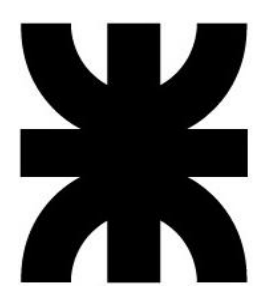

# **UNIVERSIDAD TECNOLÓGICA NACIONAL**

**Facultad Regional Reconquista**

# **ANÁLISIS ECONÓMISO-FINANCIERO DE ESTADOS CONTABLES DE UNA EMPRESA AGROPECUARIA**

Reconquista, diciembre 2023

ESPINOSA, ELIANA; PETRONI, JOANA

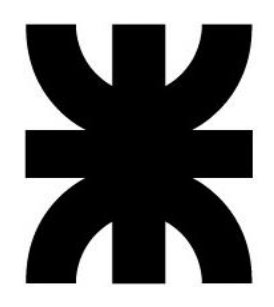

# **UNIVERSIDAD TECNOLÓGICA NACIONAL**

**Facultad Regional Reconquista**

# **ANÁLISIS ECONÓMICO FINANCIERO DE ESTADOS CONTABLES DE UNA EMPRESA AGROPECUARIA**

Proyecto Final presentado en cumplimiento de las exigencias de la Carrera Licenciatura en Administración Rural de la Facultad Regional Reconquista bajo la orientación de la tutora Mariela Stafuza.

Docente: Ing. Gabriel Colman

Asesor/es: Contadora Pública Nacional Mariela Stafuza

Reconquista, diciembre 2023

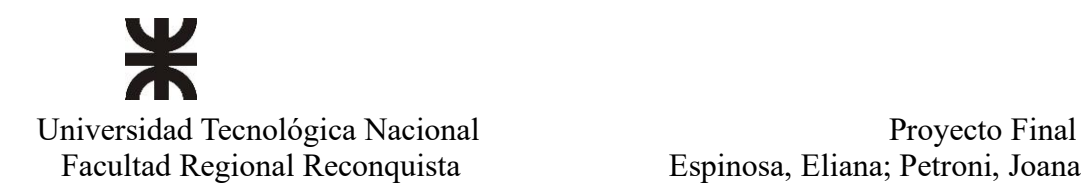

Espinosa, Eliana; Petroni, Joana

# **AGRADECIMIENTOS**

<span id="page-2-0"></span>A nuestros familiares y amigos por el acompañamiento incondicional en el transcurso de la carrera.

A nuestra tutora CPN. Stafuzza Mariela por el apoyo brindado, la paciencia y el compromiso asumido para con nosotras durante la realización del Trabajo Final de Grado.

A la Facultad Regional Reconquista y a su grupo de profesionales, por habernos brindados los conocimientos y herramientas necesarias para contribuir a nuestra formación profesional durante estos años.

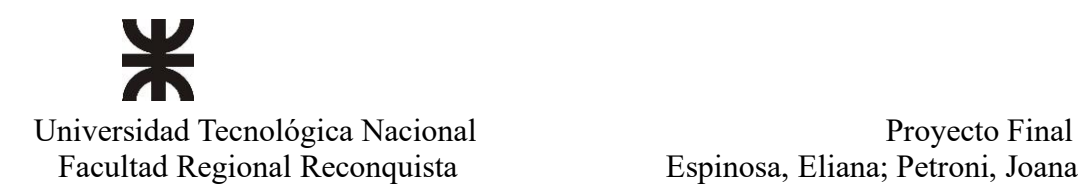

# **RESUMEN**

<span id="page-3-0"></span>En el presente trabajo se demuestra la importancia que tienen los estados contables para una empresa, mediante su análisis e interpretación. Se aplican índices financieros que permitan obtener información necesaria para interpretar las decisiones tomadas y que llevaron a obtener los resultados que se muestran en los mismos.

Se considera importante tener en cuenta el impacto que tienen los tributos dentro de los resultados. Para ello también se realiza un análisis de los más representativos, como lo son: Impuesto a las Ganancias e Impuesto al Valor Agregado.

Si la organización hace un manejo eficiente de sus recursos y aplica sistemas de información contable, como si también realiza planificación fiscal se verán reflejados de manera positiva en dichos análisis. Dejando la posibilidad de un análisis más exhaustivo de los tributos que gravan la actividad agropecuaria.

La metodología utilizada es bibliográfica y de campo; se utilizaron manuales técnicos de contabilidad y material disponible en formato virtual. El trabajo de campo consistió en la recolección de datos e información precisa y relevante brindada por la empresa.

Palabras claves: estados contables, análisis económico-financiero, índices/ ratios, impuestos.

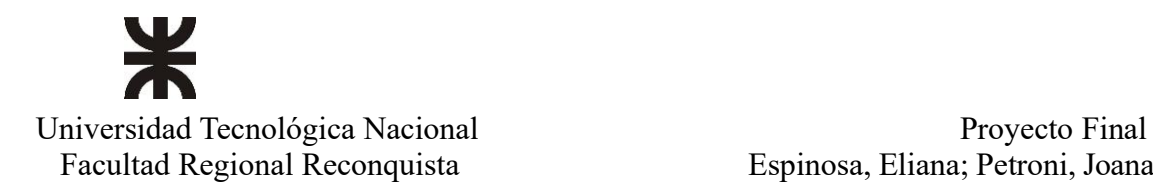

# ÍNDICE

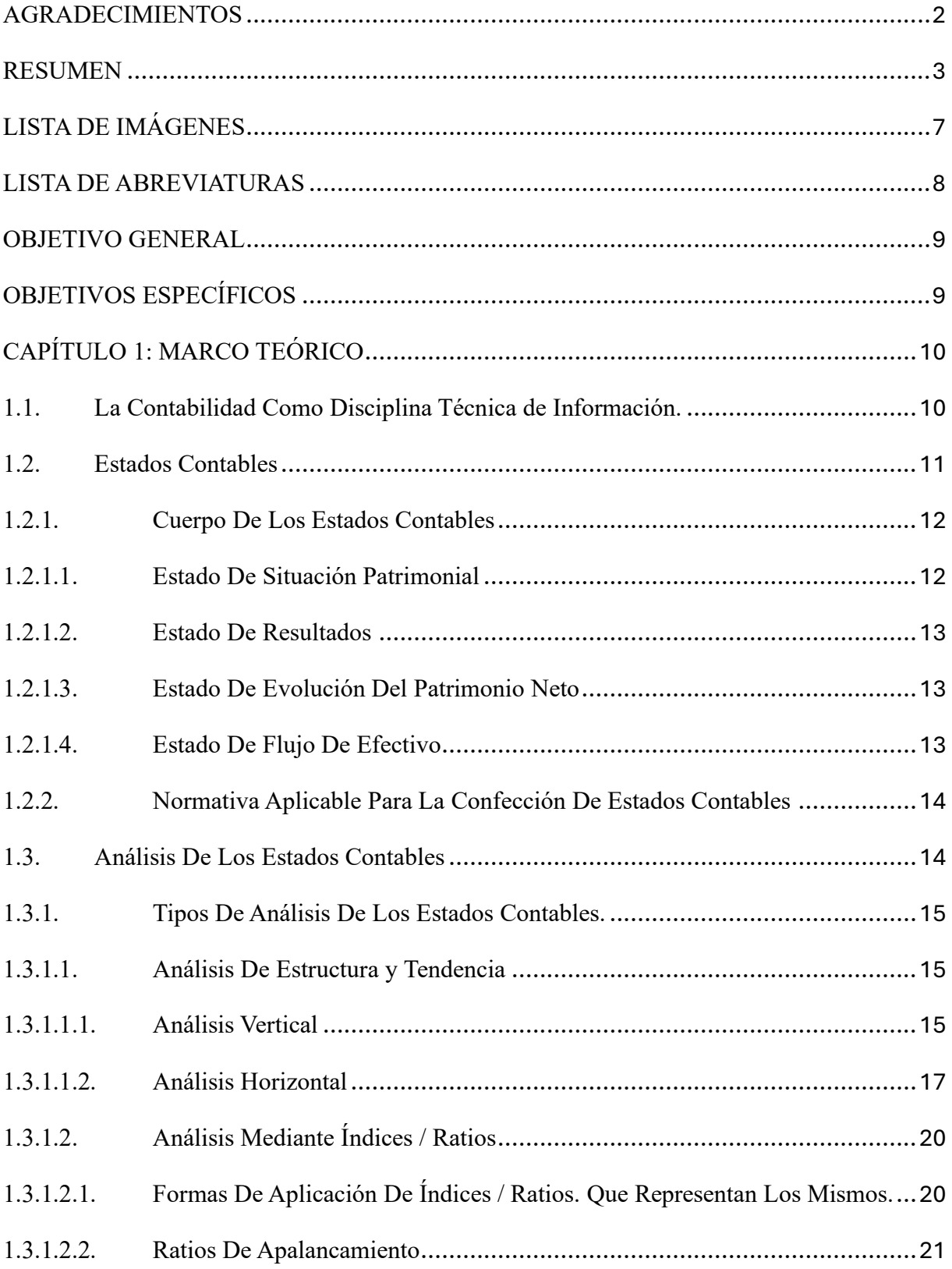

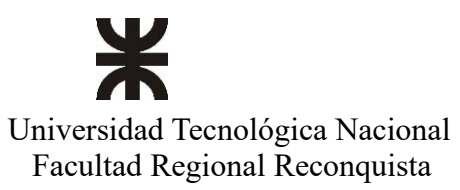

Proyecto Final<br>Espinosa, Eliana; Petroni, Joana

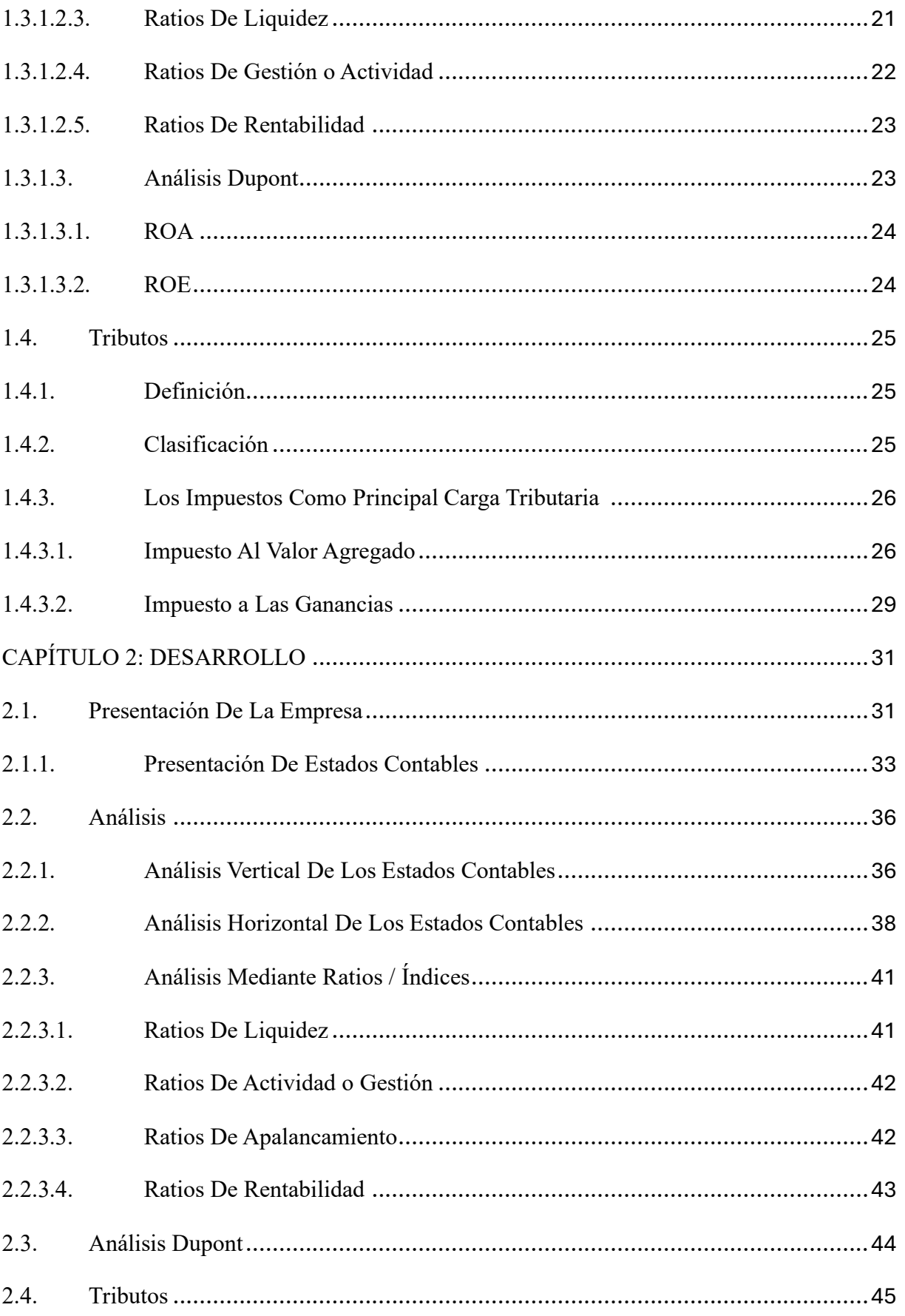

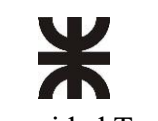

Universidad Tecnológica Nacional **Provecto Final** Proyecto Final Facultad Regional Reconquista **Espinosa**, Eliana; Petroni, Joana

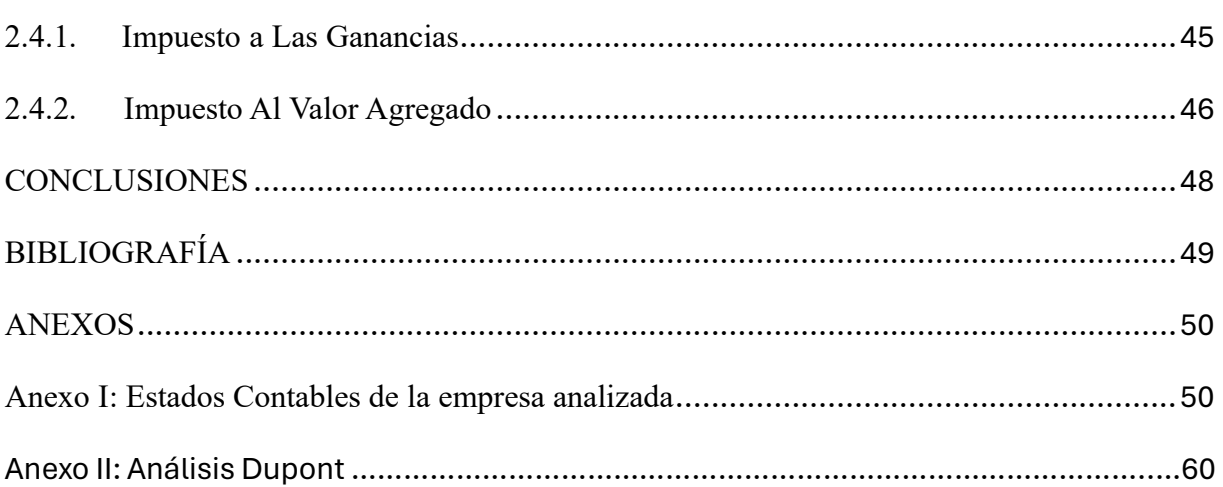

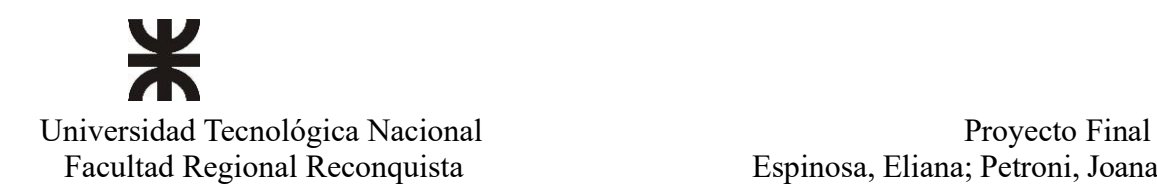

# **LISTA DE IMÁGENES**

<span id="page-7-0"></span>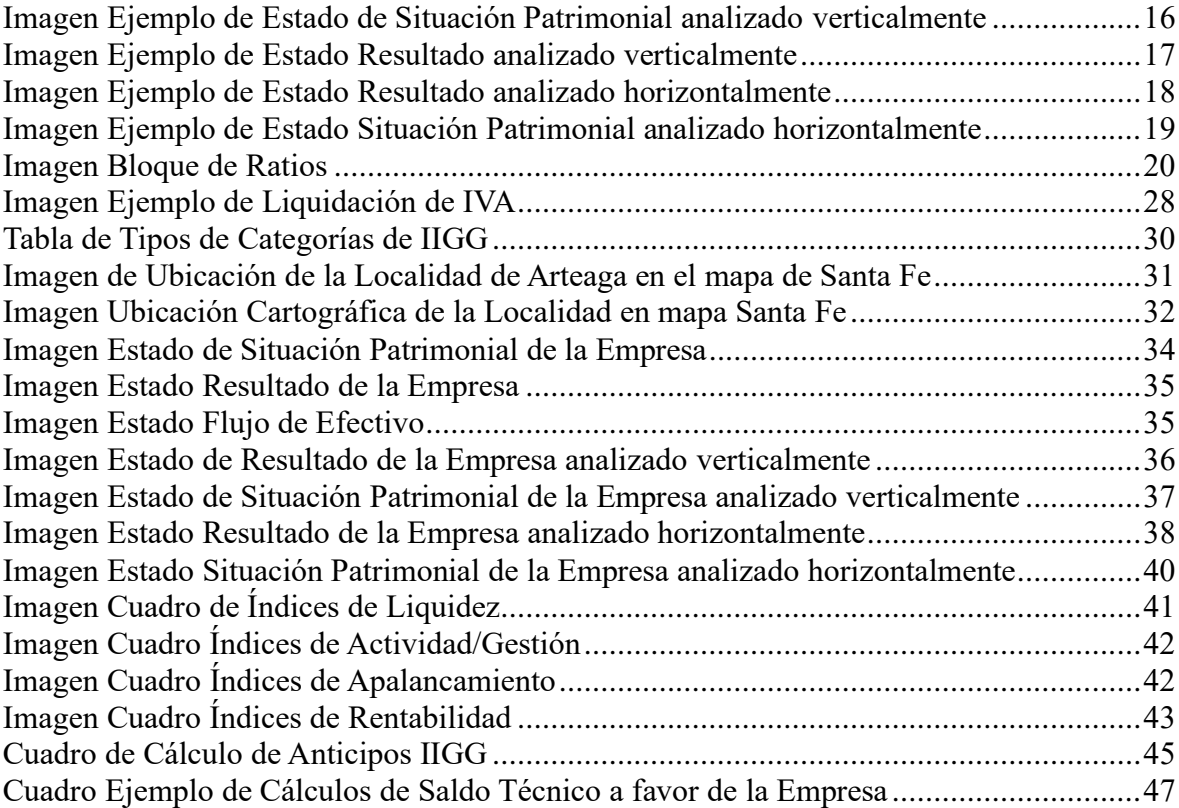

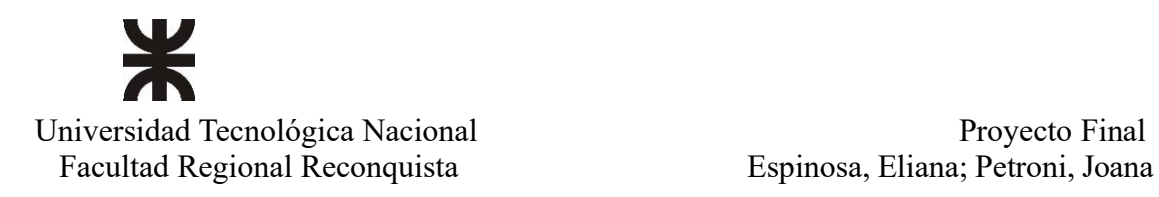

# **LISTA DE ABREVIATURAS**

- <span id="page-8-0"></span>• FACPCE: Federación Argentina de Consejos Profesionales de Ciencias Económicas.
- ROA: Return on assets (rendimiento de los activos).
- ROE: Return on equity (rentabilidad sobre recursos propios).
- DEX: Derechos de exportación.
- AFIP: Administración Federal de Ingresos Públicos.
- IVA: Impuesto al Valor Agregado.
- IIGG: Impuesto a las Ganancias.
- SLD: Saldo de Libre Disponibilidad.
- EECC: Estados Contables.

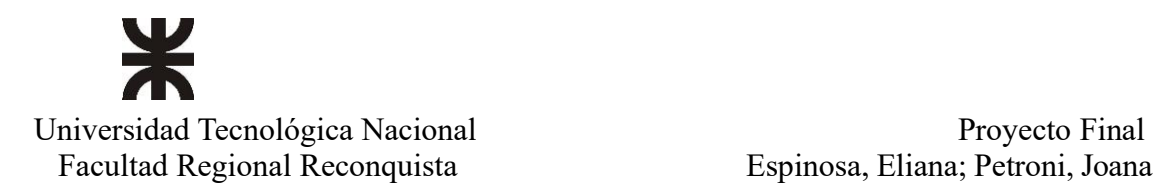

# **OBJETIVO GENERAL**

<span id="page-9-0"></span>Analizar los Estados Contables de una Empresa Agropecuaria mediante el uso de Ratios, con el fin de generar un diagnóstico situacional de desempeño, añadiendo el análisis de los tributos que figuran en ellos y cómo estos impactan en la entidad.

# **OBJETIVOS ESPECÍFICOS**

- <span id="page-9-1"></span>1. Describir el marco normativo de cada uno de los EECC como fuentes generadoras de información.
- 2. Determinar la metodología y los diferentes tipos de análisis y ratios a aplicar.
- 3. Presentar y exponer los EECC de la empresa seleccionada para realizar el análisis.
- 4. Aplicar a la información de los EECC las ratios correspondientes.
- 5. Analizar la información generada por las ratios.
- 6. Analizar los tributos que se exponen en los EECC.
- 7. Interpretar cómo esos tributos afectan económicamente a la empresa.
- 8. Realizar las apreciaciones y consideraciones respecto del estado de situación de la empresa.

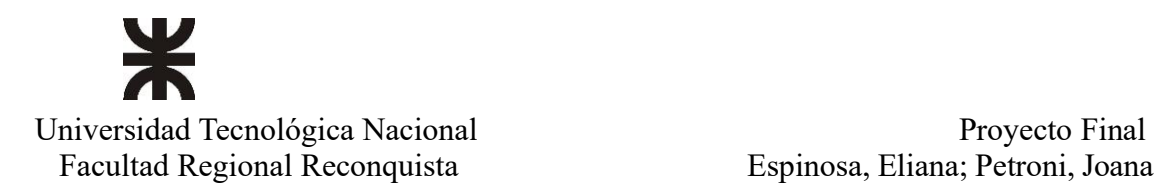

# **CAPÍTULO 1: MARCO TEÓRICO**

# <span id="page-10-1"></span><span id="page-10-0"></span>**1.1. La Contabilidad Como Disciplina Técnica de Información.**

La contabilidad es una disciplina técnica integrante del sistema de información de la empresa que se ocupa del procesamiento de datos sobre el patrimonio y su evolución. Dicha disciplina tiene como finalidad generar información adecuada para la toma de decisiones de administradores, usuarios externos y para el control de los recursos.

Del sistema contable surge la información que es requerida tanto por los usuarios internos de la empresa como así también los solicitados por los usuarios externos.

La contabilidad como técnica de información es una herramienta de fundamental importancia para la gestión de cualquier empresa. Las pequeñas empresas agropecuarias muchas veces no tienen sus estructuras adaptadas para aplicar esta técnica en su operatoria habitual por el alto costo que genera.

Para que una empresa tome buenas decisiones que la lleven a lograr sus objetivos de rentabilidad y crecimiento con los recursos de que dispone es necesario que tenga en cuenta sus movimientos económicos y financieros llevados a cabo en un determinado período. Estos movimientos se pueden resumir en lo que denominamos informes contables-financieros que se plasman en el cuerpo de los estados contables como resultado final del proceso.

Al utilizar la metodología contable se hace uso del principio de lo devengado, el cual establece que todas las transacciones o hechos económicos se registran en el momento en que ocurren con independencia de su fecha de pago o de cobro.

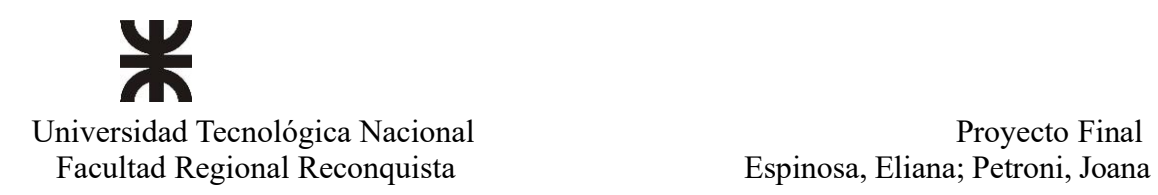

# <span id="page-11-0"></span>**1.2. Estados Contables**

Los estados contables describen o informan acerca del desempeño económicofinanciero pasado de una empresa y de su posición actual (posición a la fecha del cierre del ejercicio al que se refiere), y proporcionan una base para realizar proyecciones y pronósticos a futuro.

Los estados contables brindan información que, como mínimo, se refiere a:

- a) Situación patrimonial del emisor a la fecha de estos, descripta de modo que ayude a evaluar su capacidad de pagar sus deudas al momento de su vencimiento.
- b) Evolución de su patrimonio durante el periodo cubierto por los estados, incluyendo un resumen de las causas del resultado que le es asignable dado que también ayuda a evaluar la solvencia de la organización.
- c) Evolución de su situación financiera por el mismo período, expuesta de modo que permita conocer los efectos de las actividades de inversión y financiación que hubiera tenido lugar.
- d) Explicaciones e interpretaciones de los administradores del ente emisor que faciliten su comprensión.

Los estados contables son informes preparados para su suministro a terceros, pero también son empleados por los administradores del ente que los emite. Como su nombre lo indica, contienen datos surgidos del sistema contable. (Fowler Newton).

El cuerpo de estados contables estará integrado por:

- Estado de situación patrimonial.
- Estado de resultado.
- Estado de evolución del patrimonio neto.
- Estado de flujo de efectivo.
- Notas a los estados contables.
- Anexos (de bienes de uso, de cuentas de pérdidas y ganancias, etc.)
- Memoria (reseña de los hechos más importantes acaecidos en el período bajo análisis.)

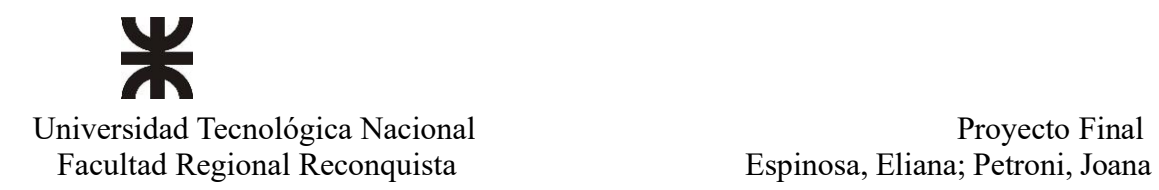

Las empresas que están obligadas a confeccionar estados contables deberán ajustarse a lo establecido por las normas Técnicas profesionales vigentes, "resoluciones técnicas" emitidas por las Federación Argentina de Consejos Profesionales de Ciencias Económicas.

No obstante, es importante que todas las empresas, independientemente de que estén obligadas o no deberían llevar una contabilidad uniforme debido a la importancia de contar con la información que brinda para la gestión de estas.

# <span id="page-12-0"></span>**1.2.1.Cuerpo De Los Estados Contables**

# <span id="page-12-1"></span>**1.2.1.1.Estado De Situación Patrimonial**

El estado de situación patrimonial refleja la situación patrimonial-financiera de la empresa al momento del cierre del ejercicio económico al cual se refiere. Informa acerca de los bienes, derechos, las deudas y el patrimonio de la empresa en dicho momento. Los bienes y derechos integran el activo de la empresa, que financieramente reflejan las actividades de inversión, mientras las deudas y obligaciones integran el pasivo, que financieramente refleja las actividades de financiación con capital de terceros, y el patrimonio neto, compuesto por capital, ganancias reservadas y resultados no distribuidos, financieramente refleja las actividades de financiación con capital propio.

A su vez, dentro del estado de situación patrimonial se puede observar una subdivisión en las cuentas de activo y pasivo, clasificando las mismas en corrientes y no corrientes. Cuando se habla de activo corriente se hace referencia a la capacidad que tiene el mismo de transformarse en dinero en un período menor a un año; lo contrario a esto sucede con el activo no corriente cuyo período de transformación en dinero líquido es mayor a un año.

En cambio, en el pasivo corriente se reflejan las deudas y obligaciones que deberán ser cumplimentadas por la empresa en un plazo inferior a un año (corto plazo), mientras que en el pasivo no corriente el lapso para hacer frente a dichas obligaciones es superior a un año.

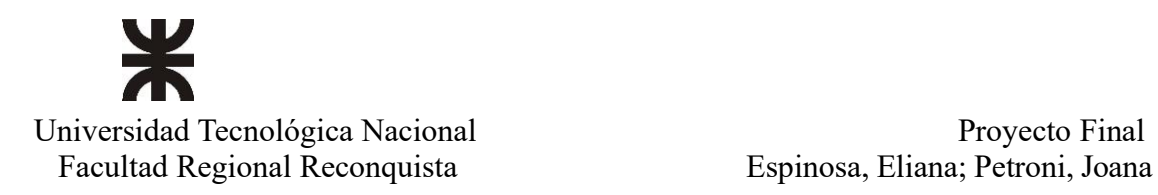

# <span id="page-13-0"></span>**1.2.1.2.Estado De Resultados**

Un estado de resultados mide el desempeño económico-financiero de una empresa en el ejercicio al cual se refiere, es decir, desde el inicio al cierre de este. Es una representación de las actividades de operación. Proporciona detalle de ingresos, costos, gastos, ganancias y pérdidas de una empresa durante un período determinado. El resultado va a estar dado por la diferencia entre los ingresos y gastos.

## <span id="page-13-1"></span>**1.2.1.3.Estado De Evolución Del Patrimonio Neto**

El estado de evolución del patrimonio neto es el estado que suministra información acerca de la cuantía del patrimonio neto de la empresa y de cómo varía a lo largo del ejercicio contable, variaciones que se producen como consecuencia de transacciones con los propietarios (aportes, retiros, dividendos distribuidos a los accionistas y/o propietarios), constitución de reservas, y el resultado del período. El importe global que surge de este estado es el que se plasma en el estado de situación patrimonial

## <span id="page-13-2"></span>**1.2.1.4.Estado De Flujo De Efectivo**

El estado de flujo de efectivo informa de las transacciones que afectan a la tesorería de una empresa; resume los orígenes y aplicaciones de efectivo durante un período específico.

La realización del mismo ayuda al control del flujo de caja, posibilitando comprender de dónde proviene el efectivo que entra y hacia dónde se dirige el dinero que sale de la organización para, con base en ello tomar decisiones estratégicas que fomenten la liquidez del negocio y eviten cualquier incidente que ponga en riesgo la salud financiera.

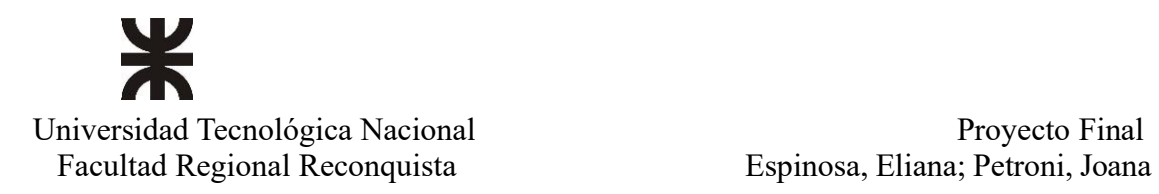

# <span id="page-14-0"></span>**1.2.2.Normativa Aplicable Para La Confección De Estados Contables**

La correcta valoración de los elementos del cuerpo de estado contables es un requisito indispensable para que la información contenida en ellos sea fiable. Todas las empresas deben valorar sus transacciones de acuerdo con las normas contenidas en la legislación contable vigente.

En Argentina se deben tener en cuenta las resoluciones técnicas contables emitidas por la FACPCE, las cuales son fundamentadas en base a las normas internacionales de contabilidad. Así mismo, para que todos los estados contables tengan validez, se debe realizar una auditoría externa, es decir, que deben ir acompañados por el informe de un auditor independiente.

# <span id="page-14-1"></span>**1.3. Análisis De Los Estados Contables**

El análisis de los estados contables se encarga de interpretar las cuentas o partidas que ellos muestran, estudiando las transacciones y acontecimientos de la organización.

El objetivo de este es examinar y evaluar la gestión empresarial llevada a cabo a fin de poder determinar el grado de solvencia, eficacia y rentabilidad obtenida en la misma.

Los análisis de los estados contables de la empresa permiten evaluar aspectos tales como:

- Situación de liquidez o capacidad de pago.
- Endeudamiento.
- Independencia financiera.
- Garantía.
- Gestión de los activos.
- Equilibrio financiero.

Normalmente, el análisis de los estados se hace a partir de datos históricos referentes a los dos o tres últimos años de la empresa.

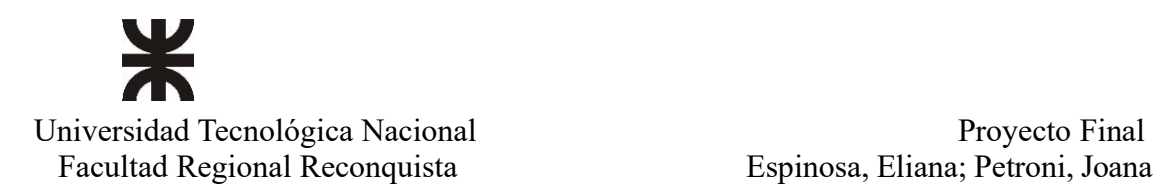

# <span id="page-15-0"></span>**1.3.1.Tipos De Análisis De Los Estados Contables.**

- ANÁLISIS PATRIMONIAL: estudia la estructura del activo, pasivo y patrimonio neto, así como las relaciones que hay entre ellos. Se estudia o analiza a través de análisis de porcentajes, variaciones absolutas y relativas y la representación gráfica.
- ANÁLISIS FINANCIERO: estudia la capacidad que va a tener la empresa para cancelar sus deudas a largo plazo (solvencia) y a corto plazo (liquidez). Se centra en el estudio del fondo de maniobra y de las situaciones financieras y en el análisis de ratios financieros.
- ANÁLISIS ECONÓMICO: estudia la estructura de resultados de la empresa (cuenta pérdidas y ganancias) permitiendo la rentabilidad de las inversiones (rentabilidad económica).

# <span id="page-15-1"></span>**1.3.1.1.Análisis De Estructura y Tendencia**

Mediante esta herramienta se analiza la evolución de las distintas partidas que lo componen y su participación en activos, pasivos, patrimonio neto y estado de resultados para fijar las tendencias a través de ejercicios sucesivos.

# <span id="page-15-2"></span>**1.3.1.1.1.Análisis Vertical**

Se realiza con los estados contables de un solo periodo. Esta herramienta permite tener una visión de la estructura de los estados estudiados, mostrar la relevancia de las principales

cuentas, evaluar la evolución de estas y generar políticas para poder obtener mayor rentabilidad, corrigiendo déficit o errores en el manejo de la gestión empresarial.

El análisis del estado de situación patrimonial le asigna una valoración a las relaciones que cada rubro aporta al total de activos y pasivos. Es decir, el total de activos serán cien y cada

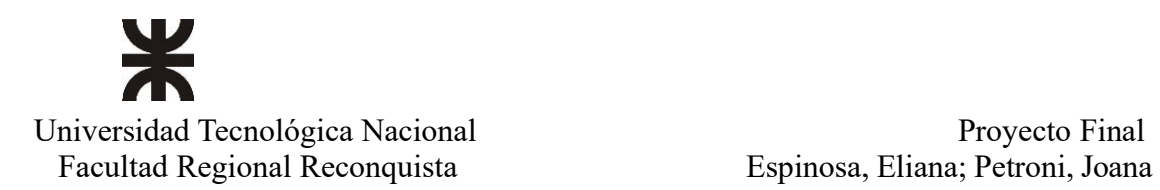

partida tendrá su porcentaje dividiendo su valor por el valor total del activo y multiplicando el resultado por cien. Así se determinará la participación de cada rubro que conforma el activo y el pasivo.

En el estado de resultados al rubro ventas brutas se le asigna el valor cien y cada partida que compone dicho estado mostrará el porcentaje en relación con las ventas, dividiendo el total de estas por las ventas brutas y multiplicando el cociente por cien.

En las imágenes 1 y 2 se muestra un estado de situación patrimonial y un estado de resultado analizados verticalmente.

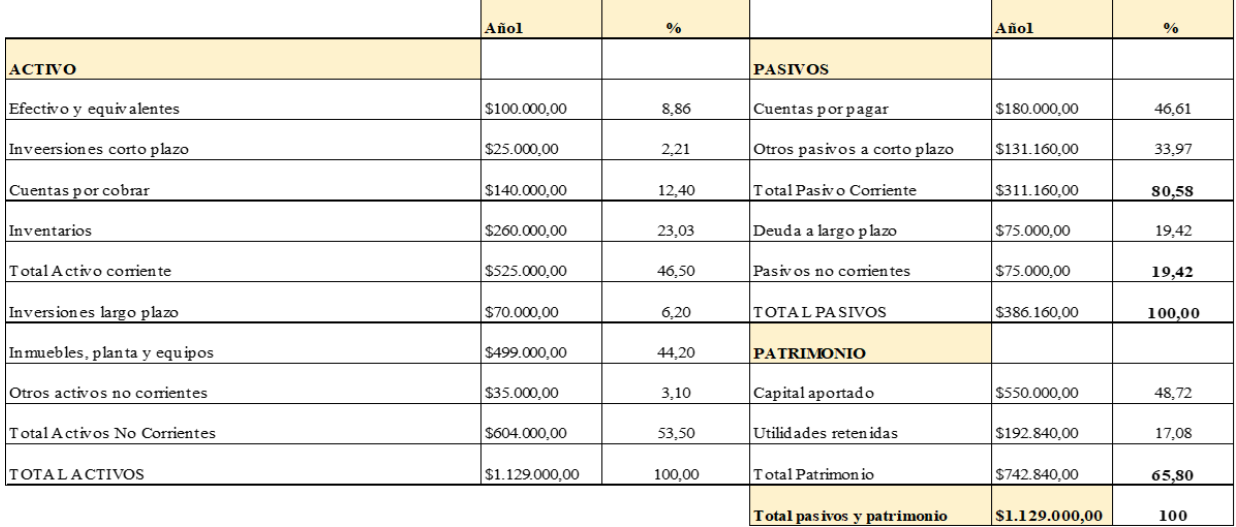

*Imagen 1: Ejemplo de Estado de Situación Patrimonial Analizado Verticalmente. Fuente: Elaboración Propia.*

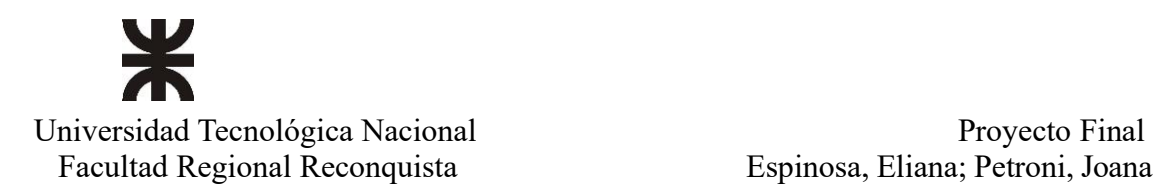

|                                 | Año 1        | $\frac{0}{0}$ |
|---------------------------------|--------------|---------------|
| Ingresos                        | \$500.000,00 | 100           |
| Costo de Ventas                 | \$205.000,00 | 41            |
| Margen bruto                    | \$295.000,00 | 59            |
| Gastos grales y administrativos | \$46,000,00  | 9,2           |
| Gastos Venta                    | \$57.000,00  | 11,4          |
| Resultado Operativo             | \$192.000,00 | 38,4          |
| Otros ingresos                  | \$3.120,00   | 0,624         |
| Otros gastos                    | \$6.000,00   | 1,2           |
| Resultado antes de impuestos    | \$182.880,00 | 36,58         |
| Impuestos                       | \$47.280,00  | 9,46          |
| <b>Utilidad Neta</b>            | \$135.600,00 | 27,12         |

*Imagen 2: Ejemplo de Estado de Resultado Analizado Verticalmente.* 

*Fuente: Elaboración Propia.*

# <span id="page-17-0"></span>**1.3.1.1.2.Análisis Horizontal**

Se comparan sucesivamente la evolución de los rubros de un año con respecto a otro.

La técnica de determinación de diferencias absolutas se trata de restar valores y la variación tendrá el signo que corresponde, positivo si aumentó y negativo si disminuyó.

La técnica de variación porcentual consiste en aplicar la siguiente fórmula:

$$
\frac{\text{año reciente} - \text{año anterior}}{\text{año anterior}} * 100
$$

En las imágenes 3 y 4 vemos el estado de resultado y el estado de situación patrimonial analizado horizontalmente.

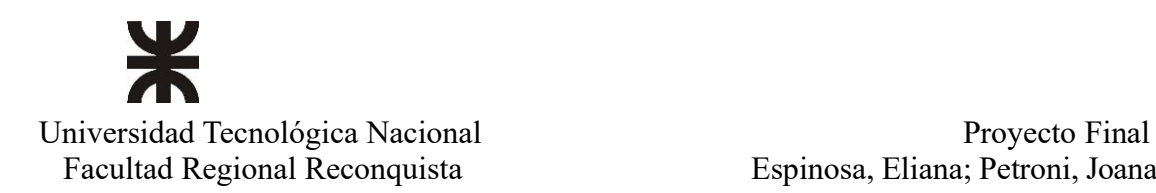

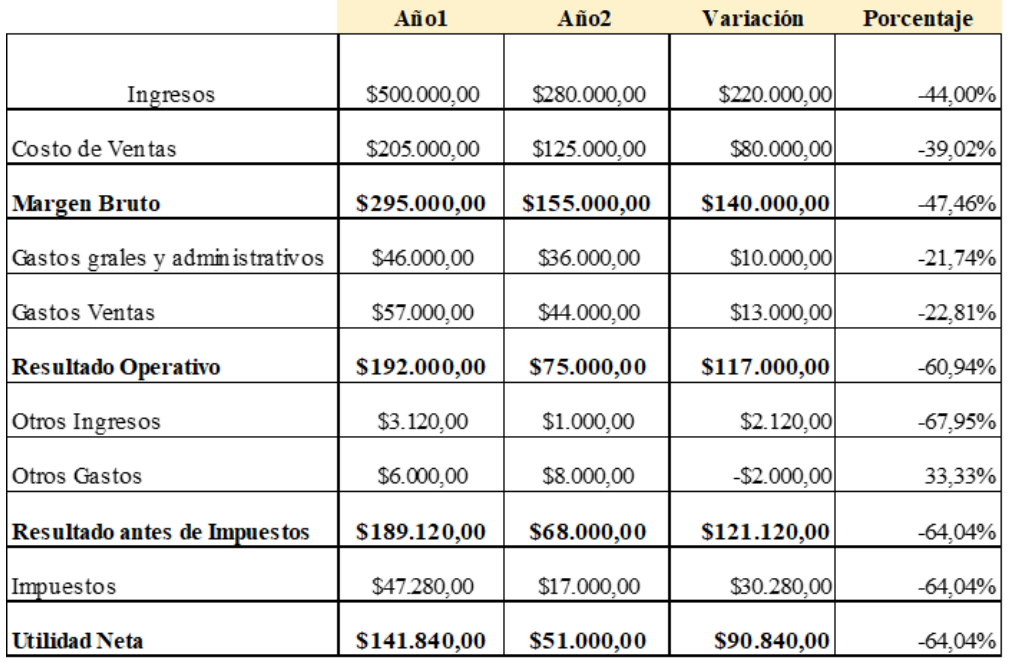

*Imagen 3: Ejemplo de Estado de Resultado Analizado Horizontalmente. Fuente: Elaboración Propia*

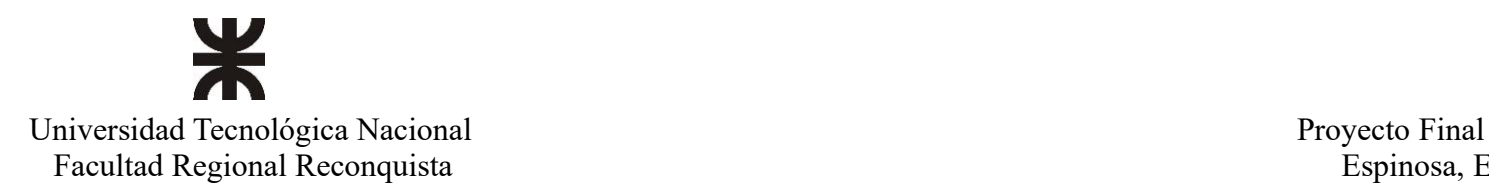

## Ejemplo de Estado Situación Patrimonial analizado horizontalmente

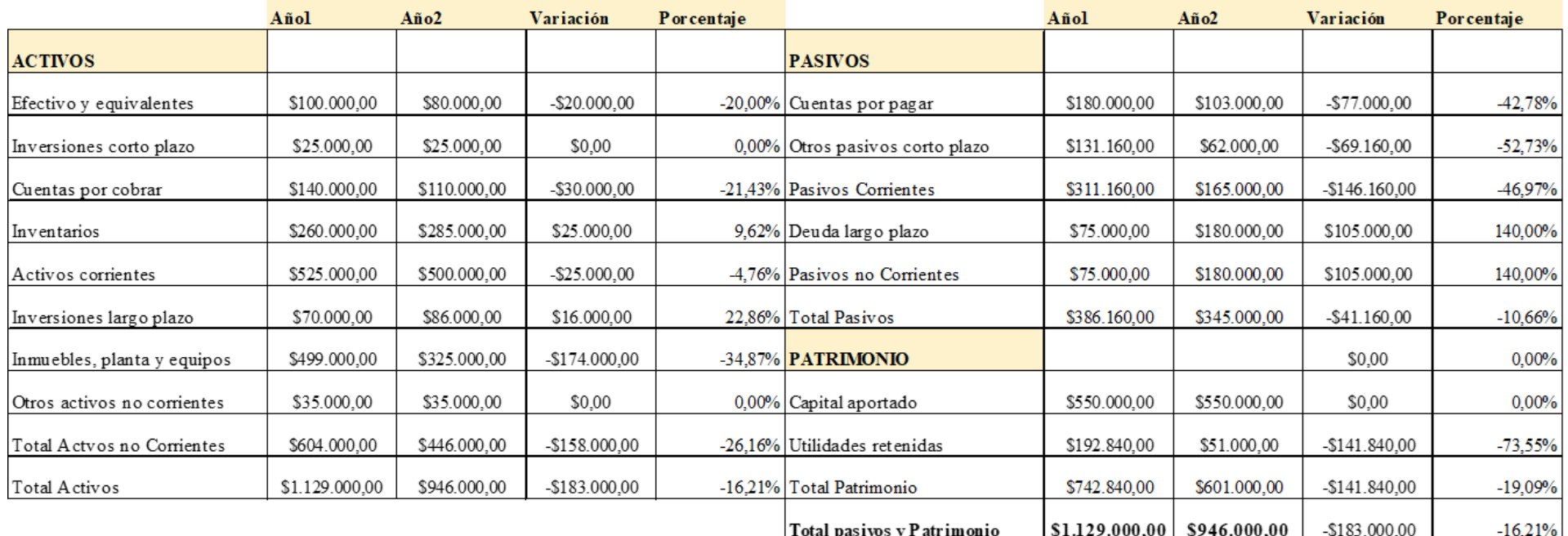

*Imagen 4: Ejemplo de Estado de Situación Patrimonial Analizado Horizontalmente.* 

*Fuente: Elaboración Propia*

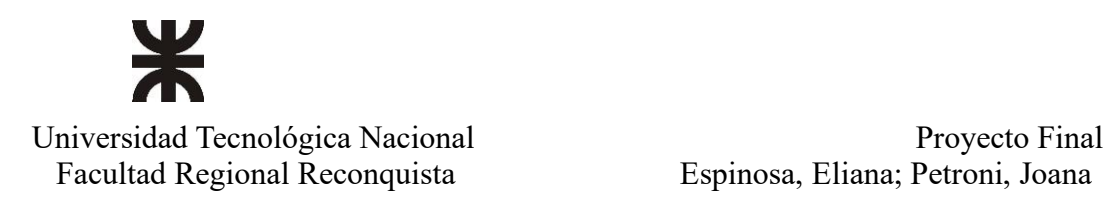

# <span id="page-20-0"></span>**1.3.1.2.Análisis Mediante Índices / Ratios**

Matemáticamente, una ratio es una razón, una relación entre dos partes. En el análisis de estados contables la relación se dará con dos o más cuentas de cualquiera de los estados.

Los resultados obtenidos de esas relaciones serán los índices o indicadores, que nos proporcionarán información de acuerdo con el estudio o ratio que se haya aplicado.

# <span id="page-20-1"></span>**1.3.1.2.1.Formas De Aplicación De Índices / Ratios. Que Representan Los Mismos.**

Las ratios se dividen en cuatro bloques importantes: apalancamiento, liquidez, gestión o actividad y rentabilidad. A continuación, se desarrollará cada bloque con sus respectivas formulaciones y se indicará lo que cada uno quiere o intenta representar.

La imagen 5 resume los cuatros bloques de índices y ratios.

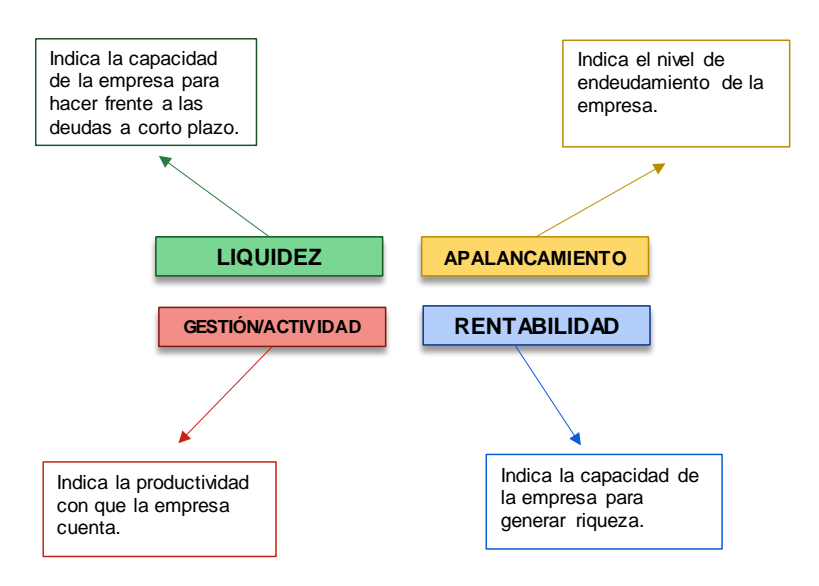

*Imagen 5: Bloque de Ratios.* 

*Fuente: Elaboración Propia*

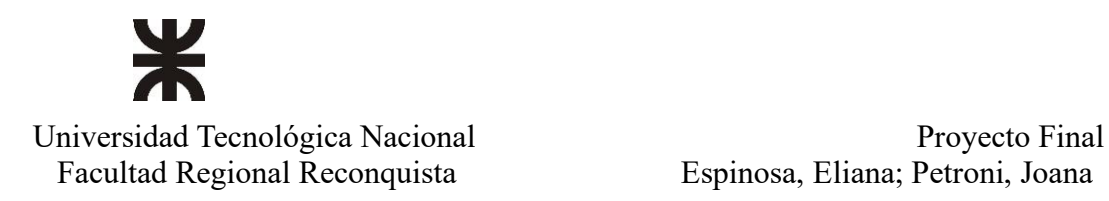

# <span id="page-21-0"></span>**1.3.1.2.2.Ratios De Apalancamiento**

Las ratios de apalancamiento son medidas que se emplean para determinar el apalancamiento financiero de una empresa. Es la comparación de fondos que se han adquiridos a través de los préstamos de los acreedores (deudas) con los fondos adquiridos a través del capital propio.

- ESTRUCTURA DE CAPITAL: indica una cantidad, en relación con los aportes que se reciben de los acreedores y los aportes de los dueños o socios. Es decir, por cada unidad monetaria aportada por los socios se reciben de los acreedores X cantidad monetaria.
- ENDEUDAMIENTO: representa la proporción en que los terceros (acreedores) financian los activos de la organización. Es decir, cada unidad monetaria de activos es financiada por los acreedores en X unidades, que puede ser en la misma unidad de medida (monetaria) o en unidades porcentuales.
- COBERTURA DE INTERESES: Indica hasta donde la organización puede disminuir sus utilidades sin ocasionar dificultades a la hora de pagar sus gastos financieros.

# <span id="page-21-1"></span>**1.3.1.2.3.Ratios De Liquidez**

Estas medidas de razón proporcionan información sobre la liquidez con la que cuenta la empresa. El objetivo principal de estas ratios radica en conocer la capacidad de la organización para pagar sus cuentas a corto plazo sin ningún tipo de presión.

- LIQUIDEZ GENERAL: indicara con cuantas unidades monetarias cuenta la empresa para pagar una unidad monetaria de deuda.
- PRUEBA ÁCIDA: a veces suele suceder que los bienes de cambio son activos corrientes menos líquidos debido a que no se ha logrado una buena venta de estos, o bien la empresa ha producido en exceso y cuenta con stock que no ha podido vender, por lo que

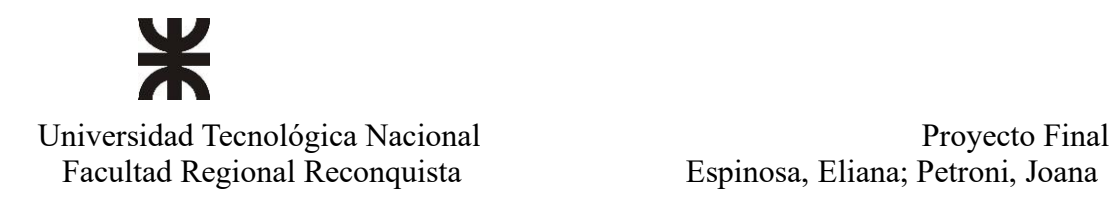

en esta ratio se restan los bienes de cambio de los activos corrientes. Quedará una razón de liquidez más exacta para medir la capacidad de pago de la empresa.

• FONDO DE MANIOBRA: este indicador señala cuál es el capital de trabajo total con él que cuenta la empresa una vez cubiertas sus deudas a corto plazo.

# <span id="page-22-0"></span>**1.3.1.2.4.Ratios De Gestión o Actividad**

Son indicadores financieros que se utilizan para evaluar el rendimiento de una empresa con respecto a la administración de sus activos, es decir, que tan eficaz es una organización para convertir sus activos en efectivo.

- ROTACIÓN DE CUENTAS POR COBRAR: indicará con qué frecuencia se recuperan las cuentas por cobrar. Para determinar la rotación anual de las cuentas por cobrar dividimos 360 por el índice de rotación obtenido anteriormente.
- ROTACIÓN DE INVENTARIOS: cuantifica el tiempo que demora la inversión en inventarios (bienes de cambio) hasta convertirse en efectivo. Si se quiere determinar la rotación anual de los bienes de cambio dividimos 360 por el índice de rotación de inventarios obtenido.
- PERIODO PROMEDIO DE PAGO (PROVEEDORES): mide el número de días que demora la empresa en realizar sus pagos a proveedores. Para determinar la cantidad de veces que las cuentas por pagar a proveedores rotan en un año dividiremos 360 por el índice de promedio de pago.
- ROTACIÓN DE ACTIVOS TOTALES: esta relación indica cuánto se generan de ventas por cada unidad monetaria invertida.
- ROTACIÓN DE ACTIVOS FIJOS: esta relación muestra qué tan productivos son los activos fijos o no corrientes para generar ventas, es decir cuánto se está generando de ventas por cada unidad monetaria invertida en activos fijos.

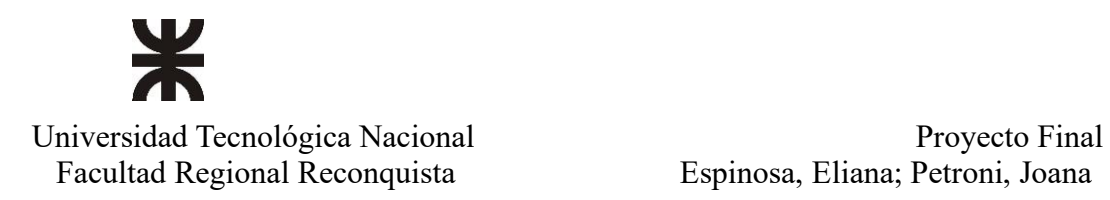

# <span id="page-23-0"></span>**1.3.1.2.5.Ratios De Rentabilidad**

Buscan responder a la pregunta de si la empresa es capaz de generar suficientes recursos para pagar sus costos y remunerar a sus propietarios.

- RENDIMIENTOS SOBRE EL PATRIMONIO NETO: se indicará la rentabilidad obtenida por cada unidad monetaria aportada por los inversionistas.
- RENDIMIENTO SOBRE LA INVERSIÓN: muestra la rentabilidad del negocio como un proyecto independiente de los inversionistas.
- UTILIDAD DEL ACTIVO: informa acerca de la eficiencia en el uso de los activos de una empresa.
- UTILIDAD DE LAS VENTAS: esta ratio señala la utilidad que obtuvo la empresa por cada unidad monetaria de ventas realizadas.
- MARGEN BRUTO: Expone la utilidad obtenida por la organización por cada unidad monetaria de ventas después de que la empresa haya cubierto los costos de los bienes producidos y vendidos.
- MARGEN NETO: muestra la utilidad que obtuvo la empresa por cada unidad monetaria de ventas después de haber cubierto todos los gastos que la misma posee.

# <span id="page-23-1"></span>**1.3.1.3.Análisis Dupont**

Diseñado por Donaldson Brow, ingeniero eléctrico americano que se integró al departamento de tesorería de la empresa química Dupont, tras lograr el éxito con las finanzas en esta organización, lanzó el modelo Dupont. Este modelo es una herramienta que se utiliza para el análisis del desempeño económico y laboral de una empresa, determinando si la organización utilizó de manera eficiente los recursos, aplicando los métodos de cálculo del ROA y ROE.

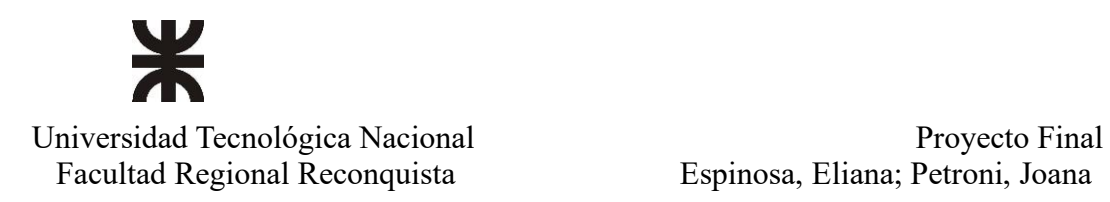

# <span id="page-24-0"></span>**1.3.1.3.1.ROA**

Se utiliza para medir la eficiencia de los activos totales de la empresa independientemente de las fuentes de financiación utilizadas y de la carga fiscal del país en el que la misma desarrolla su actividad principal. De otra manera, el ROA mide la capacidad de los activos de una empresa para generar renta por ellos mismos.

# <span id="page-24-1"></span>**1.3.1.3.2.ROE**

Es el indicador financiero más preciso para valorar la rentabilidad del capital propio.

El ROE mide la capacidad que tiene una unidad monetaria de capital propio para proporcionar un cierto rendimiento dentro de la empresa.

Cuanto más alto es el ROE, mayor será la rentabilidad que una empresa puede llegar a tener en función de los recursos propios que emplea para su financiación.

Cuando hacemos la comparación de ambas ratios lo que se busca es determinar la forma más conveniente de financiar el activo total o la inversión de la empresa.

La comparación entre el ROA y el ROE se denomina efecto apalancamiento.

Se entiende por apalancamiento financiero a la utilización de deuda para incrementar la rentabilidad de los capitales propios. Cuando el apalancamiento financiero toma un valor superior a 1, es conveniente financiar sus activos mediante deuda, cuando este indicador es inferior a la unidad, el endeudamiento reduce la rentabilidad de los accionistas.

El análisis Dupont es una herramienta más, que ayuda a dimensionar cómo los recursos de la empresa fueron utilizados en la obtención del rendimiento del capital, como así también, evaluar las perspectivas de crecimiento futuro, con el fin de tomar decisiones que mejoren el desarrollo de sus actividades.

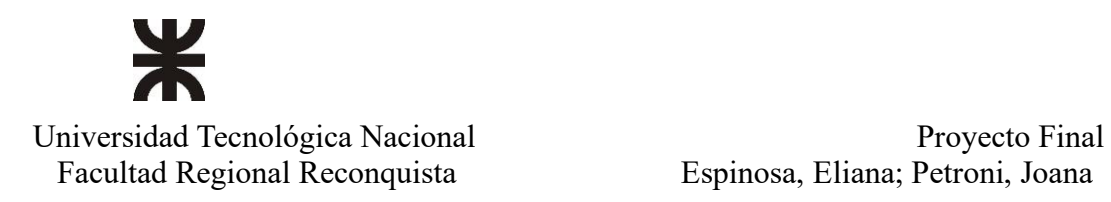

# <span id="page-25-0"></span>**1.4.Tributos**

# <span id="page-25-1"></span>**1.4.1.Definición**

Los tributos son cargas fiscales obligatorias para las personas y empresas. Un principio rector denominado capacidad contributiva, sugiere que quienes más tienen deben aportar en mayor medida al financiamiento estatal para consagrar el principio constitucional de equidad y el principio social de la libertad.

Las principales finalidades del sistema tributario argentino son:

- Fines fiscales mediante la recaudación, lo cual va destinado a cubrir gasto público (funcionarios, función social, educación, salud y seguridad).
- Política económica, a través de regulaciones de precios internos, DEX.
- Fines extrafiscales, mediante el incentivo o no al consumo (Impuesto internos).

# <span id="page-25-2"></span>**1.4.2.Clasificación**

En el sistema tributario argentino podemos encontrar diferentes tipos de tributos, los cuales tienen características propias que los diferencian entre sí:

- IMPUESTOS: son obligaciones directas que se exigen sin ningún tipo de contraprestación. La base imponible de los impuestos son las actividades que evidencian la capacidad contributiva de un contribuyente.
- TASAS: obligación económica (pago) que realiza un individuo (persona física o jurídica) por utilizar u obtener un servicio público, por lo general municipales.
- CONTRIBUCIONES: tributo que grava los beneficios obtenidos o la apreciación del valor de los bienes de un contribuyente como consecuencia de la realización de obras públicas.

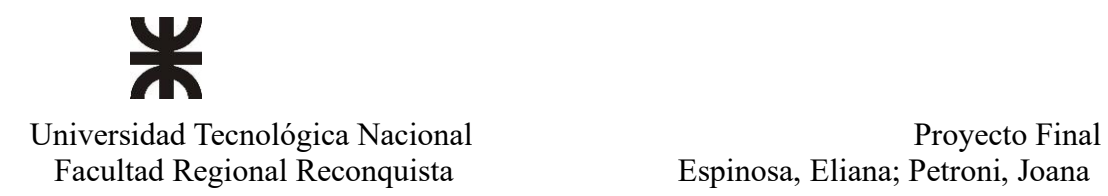

Los organismos encargados de aplicar los tributos pueden ser de nivel nacional, provincial o municipal, este último solo pueden valerse de tasas y/o contribuciones, no impuestos.

# <span id="page-26-0"></span>**1.4.3.Los Impuestos Como Principal Carga Tributaria Para Las Empresas Agropecuarias**

El sector agropecuario argentino tiene, por un lado, un papel relevante en la formación de fondos para el mercado de capitales y por el otro lado, en la generación de divisas para el pago de las deudas externas. Esa importancia lleva al Estado a imponer impuestos que pueden estimular o desestimular el desarrollo del sector.

El sistema tributario argentino está estructurado, fundamentalmente, sobre impuestos a la renta, el patrimonio y los consumos.

Los impuestos son tributos involuntarios que las personas y las empresas deben pagar a una entidad gubernamental con el fin de financiar al estado y los servicios que el gobierno presta a los ciudadanos. La mayoría de ellos tienen una agencia o departamento estatal que se encarga de la recaudación de los impuestos. En Argentina, esta tarea recae sobre la AFIP.

Dentro del sector agropecuario son diversos los impuestos que gravan la actividad, no obstante, en este trabajo solo se desarrollarán aquellos tributos que representan una importante carga para el sector, ellos son: el impuesto al valor agregado y el impuesto a las ganancias.

# <span id="page-26-1"></span>**1.4.3.1.Impuesto Al Valor Agregado**

Este impuesto grava todas las ventas de cosas muebles y prestaciones de servicios realizadas en el país. Es un tributo que paga el consumidor. Los consumidores finales pagan el IVA dentro del precio de los bienes y servicios que adquieren, mientras que las empresas lo hacen cuando obtienen los insumos para el desarrollo de su actividad.

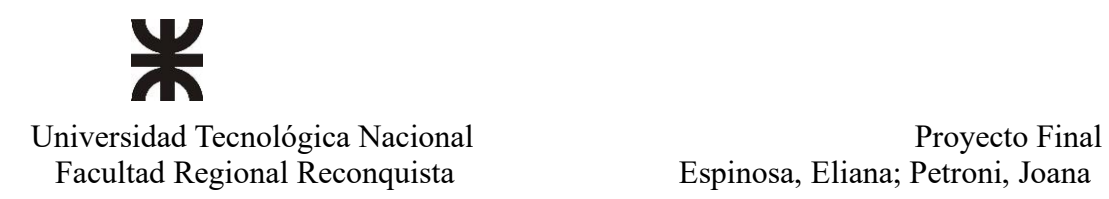

Existe un mecanismo mediante el cual las empresas pueden compensar IVA pudiendo no erogar el costo ya que los créditos generados (crédito fiscal) por las compras se retribuyen a través de los débitos (debito fiscal) obtenidos en las ventas de productos.

El débito fiscal es aquel que se genera al aplicar a un precio neto de venta la alícuota vigente correspondiente al producto. En cambio, el crédito fiscal es el que se genera en la compra de insumos y/o contratación de servicios. La diferencia entre el impuesto que se incluye en las ventas y el tomado de las facturas de compras de insumos o servicios, constituye en cada período el monto neto que se debe abonar al fisco.

A diferencia de otras actividades económicas, el sector agropecuario tiene una particularidad en lo que respecta a las alícuotas, ya que grava con un alícuota general del 21% a la mayoría de las operaciones de compra de insumos y contratación de servicios, y tiene una reducción de esta al 10,5% para la venta de animales bovinos vivos, ventas de granos y legumbres secas, venta de carne de cerdo, pollo y conejo, etc.

Algunas empresas pueden ser designadas por AFIP como agente de retención y/o percepción.

- PERCEPCIÓN DE IVA: si un proveedor es agente de percepción, deberá percibir un adicional del total de la factura emitida y se deberá pagar más. La percepción se realiza en el momento de la compra y se la paga en el momento de cancelación de la factura.
- RETENCIÓN DE IVA: si un cliente es agente de retención, deberá retener una parte del total del impuesto incluido en la factura que recibió y pagar la diferencia. Para justificar el monto que fue retenido deberá entregar como comprobante un certificado de retención.

Estas cargas fiscales pueden ser tomadas a cuenta del impuesto al valor agregado al momento de su liquidación, y, además, pasar a conformar el saldo de libre disponibilidad en el caso que quedaran a favor al cierre de ejercicio.

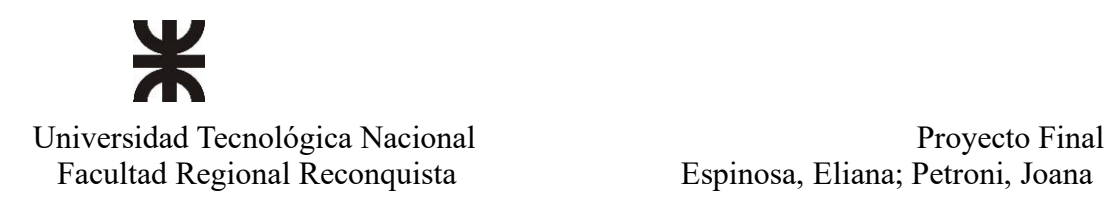

Es importante destacar que, si bien el IVA no representa un costo que afecte el resultado de la empresa, sí puede representar un costo financiero en caso de quedar saldos a favor sin compensar entre débitos y créditos fiscales.

A continuación, a modo de ejemplo, se expone una situación donde existen saldos a favor del contribuyente, representado en la imagen 6.

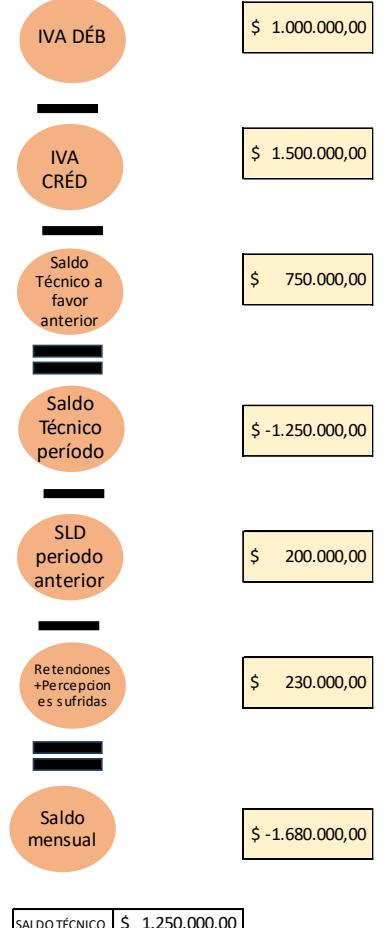

|  | SALDO TÉCNICO 5 1.250.000.00 |
|--|------------------------------|
|  | 430.000.00                   |
|  | 1.680.000,00                 |

*Imagen 6: Ejemplo de Liquidación de IVA.* 

*Fuente: Administración Financiera, Material de Estudio*

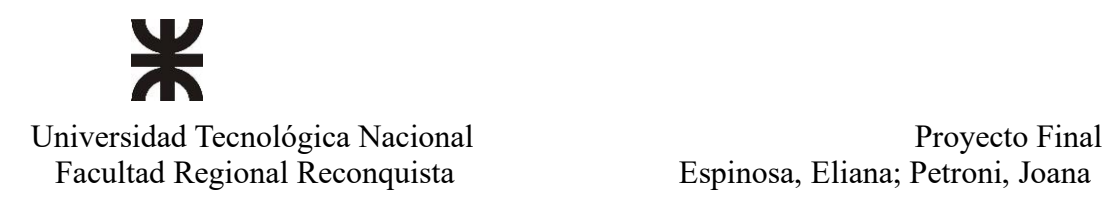

# <span id="page-29-0"></span>**1.4.3.2.Impuesto a Las Ganancias**

Se trata de un impuesto que se aplica sobre todos los ingresos de la actividad habitual desarrollada por personas humanas, personas jurídicas y por las sucesiones indivisas.

Según lo establecido en la ley 20.628 son ganancias los siguientes ítems:

- Los rendimientos, rentas o enriquecimientos susceptibles de una periodicidad que implique la permanencia de la fuente que los produce y su habilitación.
- Los resultados provenientes de la enajenación de bienes muebles amortizables, cualquiera sea el sujeto que las obtenga.
- Los resultados derivados de la enajenación de inmuebles y de la transferencia de derechos sobre inmuebles, cualquiera sea el sujeto que las obtenga.

Para llegar a la determinación de este impuesto, las organizaciones deben desarrollar un balance impositivo utilizando como base el balance contable, realizando sobre este los ajustes admitidos por ley. De esta manera se puede determinar la ganancia sujeta a impuesto y sobre ella el impuesto determinado ya que se trata de un impuesto auto liquidable, pudiendo el organismo recaudador realizar inspecciones a los fines de resolver la veracidad de lo determinado. Todas las personas jurídicas o sociedades están obligadas a realizar anticipos en concepto de impuestos a las ganancias. Se establecen 10 anticipos mensuales a partir del 6° mes del cierre de ejercicio económico, siendo el primero del 25% del impuesto determinado en el ejercicio anterior, y los 9 restantes de 8,33% con vencimiento mensual; si la empresa cuenta con certificado Mi Pyme, los 10 anticipos se calculan aplicando la alícuota del 10% sobre el impuesto determinado en el ejercicio anterior.

Dentro de este impuesto existen, según el tipo de renta obtenida, diferentes categorías que se muestran en la Tabla 1, página 30.

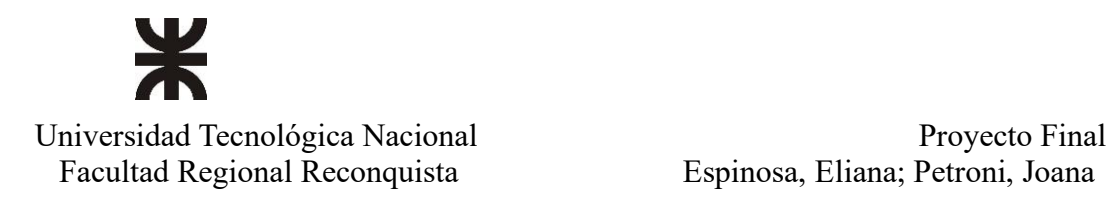

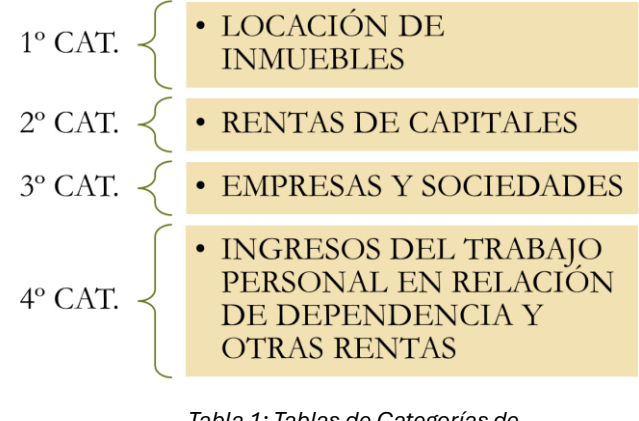

*Tabla 1: Tablas de Categorías de IIGG. Fuente: Gestión Impositiva del Sector Agropecuario, Material de Estudio.*

Dependiendo del tipo de actividad que una empresa realice, se encuadrará dentro de alguna de las categorías de la Tabla 1. Según esto, recibirán un tratamiento impositivo diferenciado, ya sea por su formalidad jurídica y el tipo de renta obtenida.

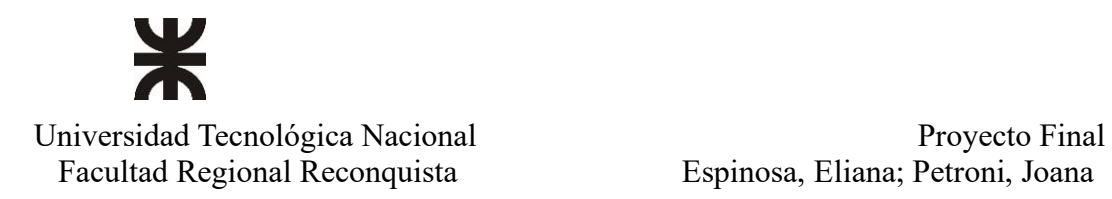

Espinosa, Eliana; Petroni, Joana

# **CAPÍTULO 2: DESARROLLO**

# <span id="page-31-1"></span><span id="page-31-0"></span>**2.1.Presentación De La Empresa**

En el presente trabajo se analizará un establecimiento agropecuario en funcionamiento; ubicado en Arteaga, departamento Caseros, provincia de Santa Fe, República Argentina. Esta localidad (Imagen 6) está ubicada a 113 km de Rosario, a 255 km de Santa Fe (capital provincial) y a 62 km de Casilda (cabecera departamental) sobre la ruta provincial 92. Se puede observar en la imagen 7 los accesos y su delimitación territorial.

Se encuentra próxima el límite con la provincia de Córdoba.

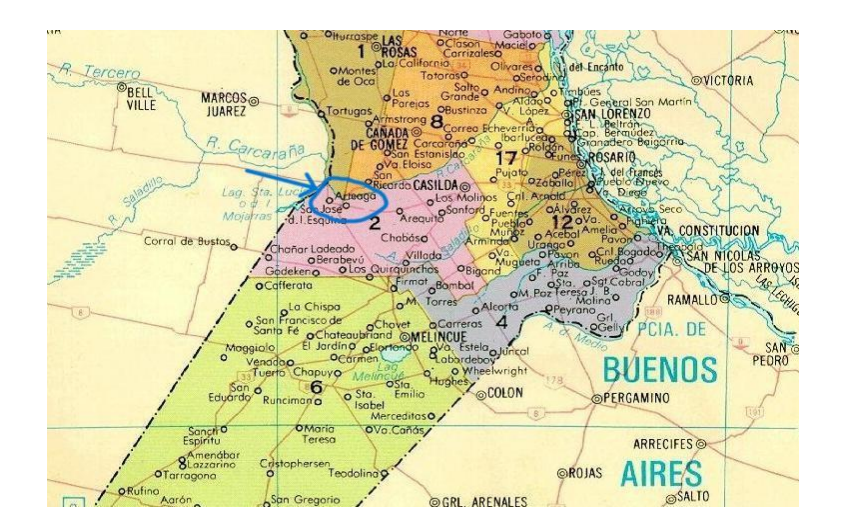

*Imagen 7: Ubicación de la Localidad en el Mapa de la Provincia de Santa Fe.*

*Fuente: Google, 20-04-2023*

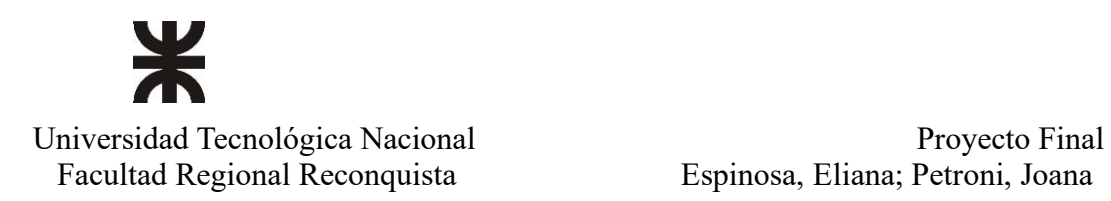

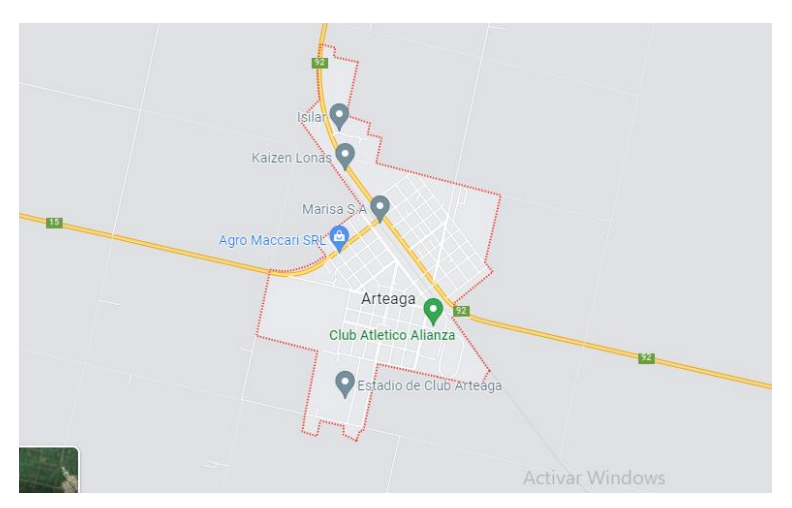

*Imagen 8: Ubicación Cartográfica de la Localidad en el Mapa de la Provincia de Santa Fe.*

*Fuente: Google; 20/04/2023*

Es una empresa familiar que día a día trabaja para producir alimentos de calidad, apostando al crecimiento constante tanto de la empresa como de todos los factores (humano, capital, tierra, etc.) que hacen posible que la empresa funcione.

La orientación productiva es agrícola-ganadera como actividades principales, pero a su vez realizan servicios agropecuarios y han incursionado en el procesamiento de alimentos balanceados para animales, apostando a la innovación y desarrollo empresarial.

Está conformada como una sociedad anónima y desarrolla su actividad agrícola en hectáreas arrendadas donde se lleva a cabo la producción de oleaginosas y cereales. Siguiendo la misma línea de producción, lleva a cabo la actividad de ganadería de cría en la provincia de San Luis. Además, cuenta con un feedlot en campos propios, cuya capacidad aproximada es para 3000 animales. Sumado a esto, posee una planta de producción de alimentos balanceados y plantas de silos, aportando oportunidades laborales para la comunidad de Arteaga.

Para continuar con la expansión de la empresa se realizó la construcción de un criadero de ciclo completo de producción porcina.

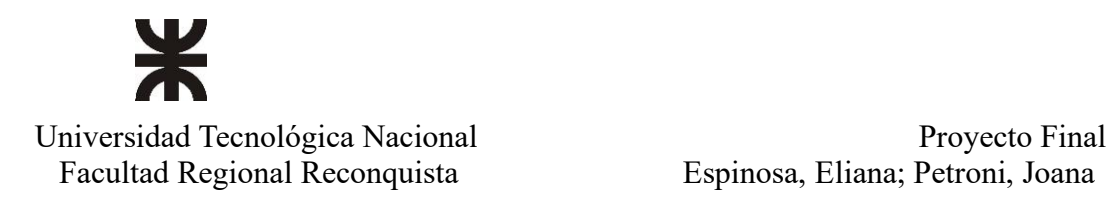

Espinosa, Eliana; Petroni, Joana

# <span id="page-33-0"></span>**2.1.1.Presentación De Estados Contables**

Se procederá a exponer los estados contables de la empresa seleccionada tomando como período a analizar el comprendido entre 01/10/2020 y 30/09/2021 debido a que su ejercicio anual abarca esas fechas.

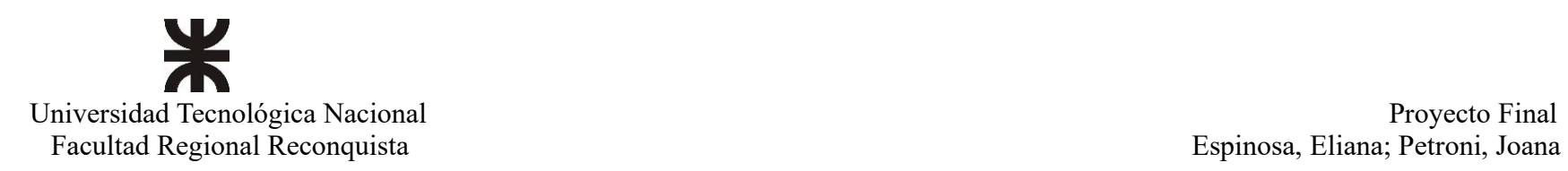

# **ESTADO DE SITUACION PATRIMONIAL**

Por el ejercicio cerrado el 30 de septiembre de 2021, comparativo con el ejercicio anterior, expresado en moneda de cierre

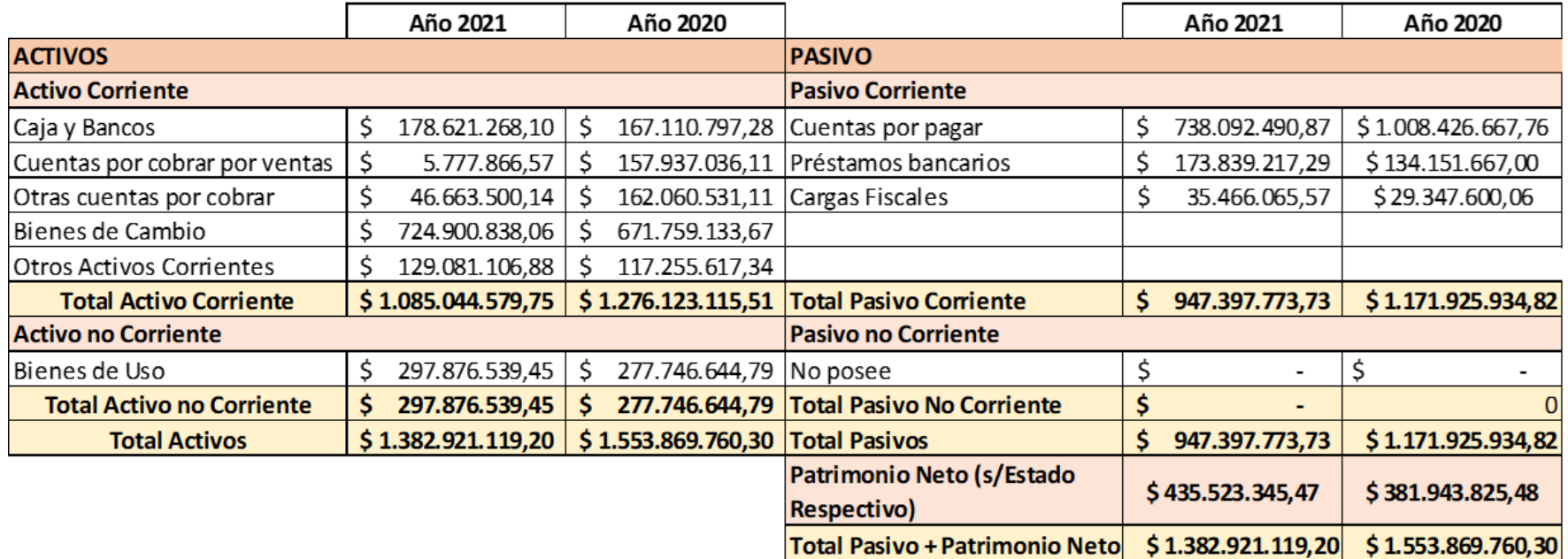

*Imagen 9: Estado de Situación Patrimonial.* 

*Fuente: Elaboración Propia*

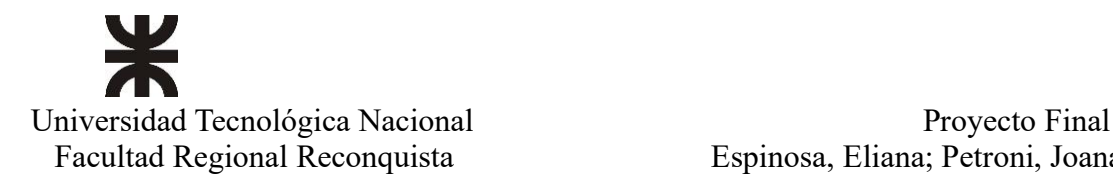

# Espinosa, Eliana; Petroni, Joana

#### **ESTADO DE RESULTADO**

Por el ejercicio cerrado el 30 de septiembre de 2021, comparativo con el ejercicio anterior, expresado en moneda de cierre

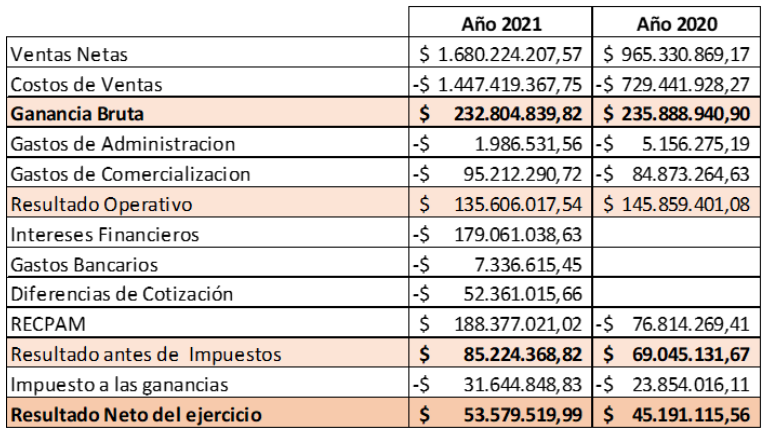

*Imagen 10: Estado de Resultado.* 

*Fuente: Elaboración Propia*

#### Estado de flujo de efectivo (Metodo directo)

Por el ejercicio cerrado el 30 de septiembre de 2021, comparativo con el ejercicio anterior, expresado en moneda de cierre

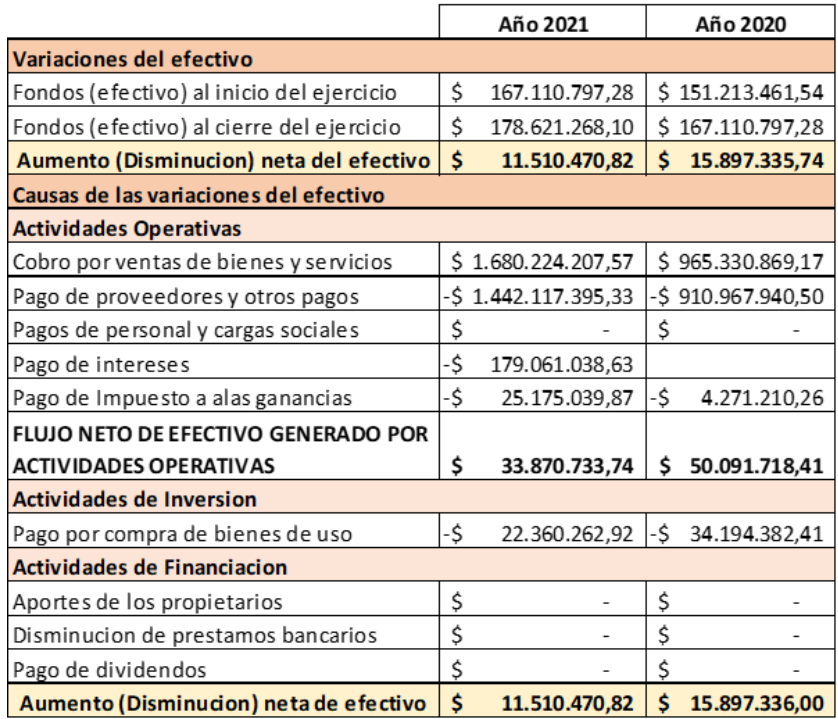

*Imagen 11: Estado de Flujo de Efectivo.*

*Fuente: Elaboración Propia*

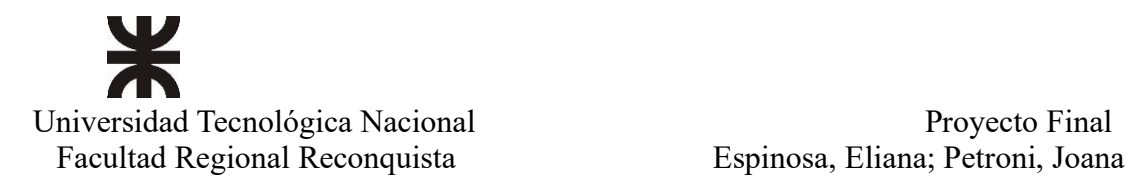

# <span id="page-36-0"></span>**2.2.Análisis**

**Resultado Neto del ejercicio**

# <span id="page-36-1"></span>**2.2.1.Análisis Vertical De Los Estados Contables**

Se realiza mediante la comparación de estados financieros de períodos consecutivos, para el caso son los años 2021 y 2020, todo homogeneizado a moneda corriente. Se presentan a continuación los estados financieros de la compañía, analizados verticalmente. (Imagen 12 y 13).

#### **ESTADO DE RESULTADO**

**Año 2021 Variación Porcentual Año 2020 Variación porcentual**  $\frac{1}{5}$  1.680.224.207,57 100,00%  $\frac{1}{5}$  965.330.869,17 100,00% -\$ 1.447.419.367,75 86,14% -\$ 729.441.928,27 75,56% **\$ 232.804.839,82** 13,86% **\$ 235.888.940,90** 24,44% -\$ 1.986.531,56 0,12% -\$ 5.156.275,19 0,53% -\$ 95.212.290,72 | 5,67% |-\$ 84.873.264,63 | 8,79% Resultado Operativo  $\begin{vmatrix} 5 & 135.606.017,54 & 8,07\% \end{vmatrix}$  \$ 145.859.401,08 15,11%  $\left| \cdot \right|$  179.061.038,63 10,66% Gastos Bancarios  $-5$  7.336.615,45 0,44% Diferencias de Cotización  $\vert$ -\$ 52.361.015,66  $\vert$  3.12%  $\binom{5}{9}$  188.377.021,02 11,21%  $\binom{5}{9}$  76.814.269,41 -7,96% **\$ 85.224.368,82** 5,07% **\$ 69.045.131,67** 7,15%  $-5$  31.644.848,83 1,88%  $-5$  23.854.016,11  $-2,47\%$ RECPAM Resultado antes de Impuestos Impuesto a las ganancias Por el ejercicio cerrado el 30 de septiembre de 2021, comparativo con el ejercicio anterior, Ventas Netas Costos de Ventas **Ganancia Bruta** Gastos de Administracion Gastos de Comercializacion

*Imagen 12: Estado de Resultado Analizado Verticalmente.* 

**\$ 53.579.519,99** 3,19% **\$ 45.191.115,56** 4,68%

*Fuente: Elaboración Propia*

Para el caso del estado de resultado, se observa que, si bien las ventas netas son en gran volumen, los costos absorben el 86.14% de éstas, lo cual significa que solamente la empresa obtiene como resultado, después de haber cubierto todos los costos, solo el 3.19% de ese volumen de venta.

Se observa, además, en comparación al año anterior, que tanto la ganancia bruta y el resultado neto variaron porcentualmente lo que generó una disminución en la rentabilidad de la empresa.

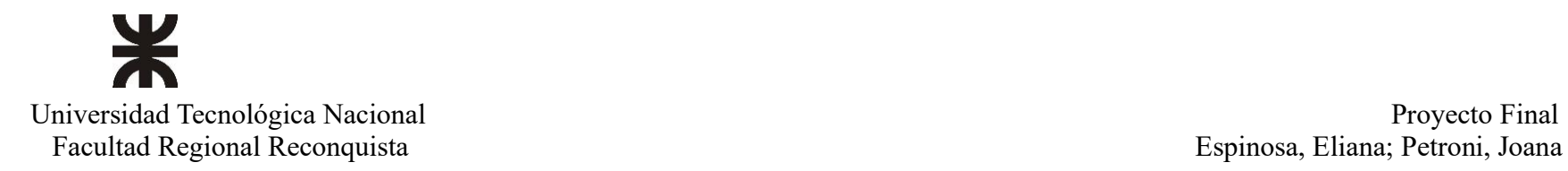

#### **ANÁLISIS VERTICAL DEL ESTADO DE SITUACION PATRIMONIAL**

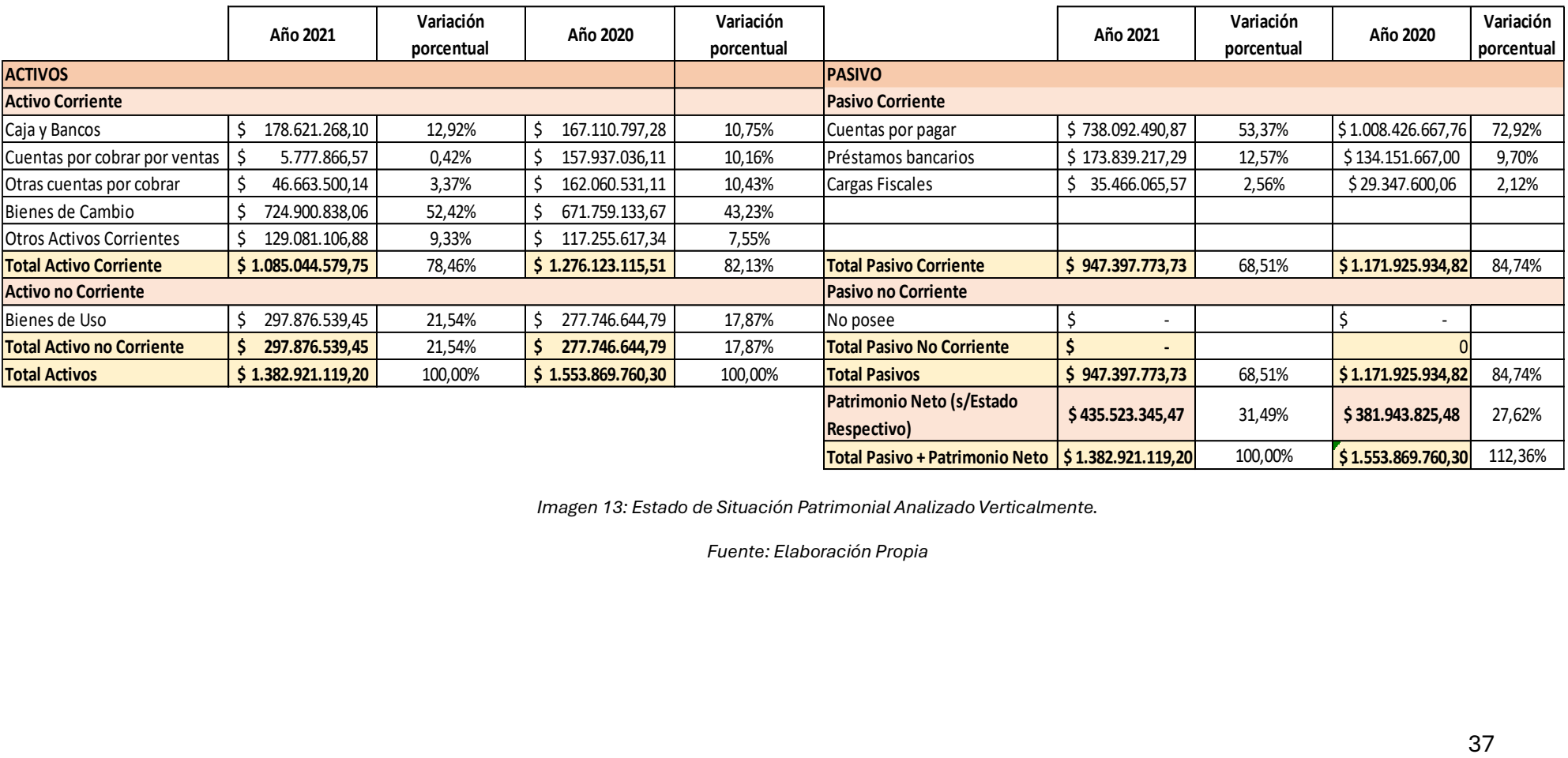

*Imagen 13: Estado de Situación Patrimonial Analizado Verticalmente.* 

*Fuente: Elaboración Propia*

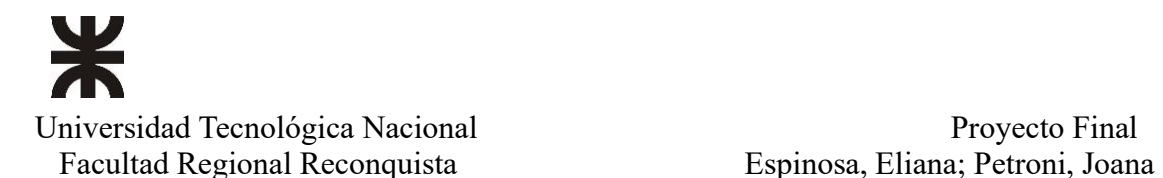

En este caso vemos que la cuenta de caja y banco, bienes de cambio y bienes de uso, han sufrido una variación positiva al aumentar su porcentaje de participación con relación al activo total de la empresa. Esto puede deberse a que se han mejorado las políticas de cobranzas, han sido eficientes en cuanto al manejo de existencias y a su planificación de producción.

En relación con las cuentas del pasivo, vemos variaciones porcentuales desde dos puntos de vista. Por un lado, la disminución de las cuentas por pagar, lo cual puede significar menor endeudamiento con proveedores, y el aumento de los créditos bancarios que pudieron haber sido utilizados para la compra de bienes de uso. Por otro lado, desde la perspectiva de financiamiento, se puede observar que tienen mayor participación los acreedores con un 68.51% en relación con los aportes propios con un 31.49%, lo que equivale a decir que la empresa se financia mayoritariamente por terceros.

# <span id="page-38-0"></span>**2.2.2.Análisis Horizontal De Los Estados Contables**

Para este análisis se toma el año 2021 en comparación con los estados contables del ejercicio del año 2020.

En la imagen 14 y 15, vemos el estado de resultado y el estado de situación patrimonial consecutivamente, analizados horizontalmente.

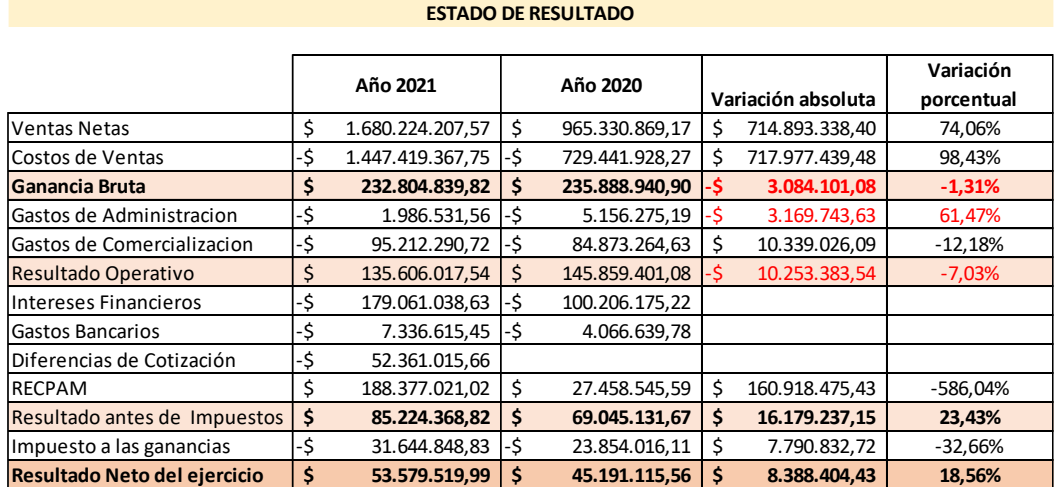

*Imagen 14: Estado de Resultado Analizado Horizontalmente.* 

*Fuente: Elaboración Propia*

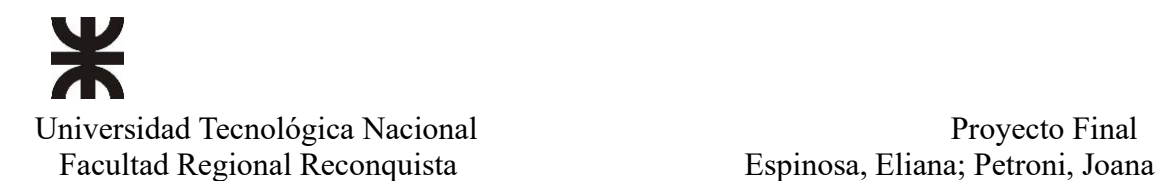

Para el caso del estado de resultados, se puede observar un alza en las ventas netas, sin embargo, este incremento no se ve reflejado en el resultado operativo del ejercicio económico debido al aumento de los costos y gastos operativos en mayor proporción.

El aumento de los costos de ventas pudo haber sido consecuencia de la pérdida de valor adquisitivo de la moneda nacional, el incremento de precios de insumos y materias primas, recayendo esto en el efecto inflacionario del país.

No obstante, la utilidad neta de la empresa ha aumentado en un 18,56% con relación al período anterior. Esta contradicción entre el resultado operativo y el neto pudo deberse a la diferencia de cotización de los bienes de uso que se encuentran en poder de la organización y que han tenido que ser revalorizados debido al efecto inflacionario.

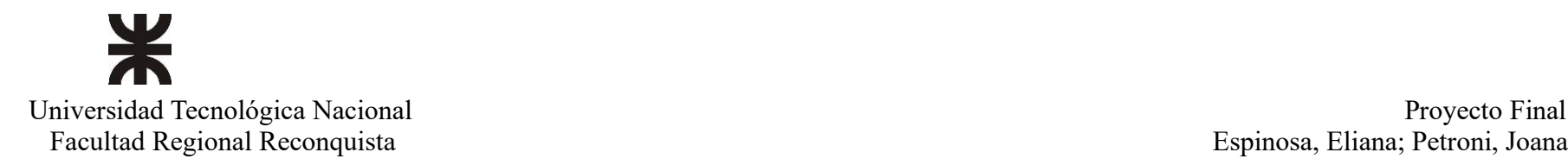

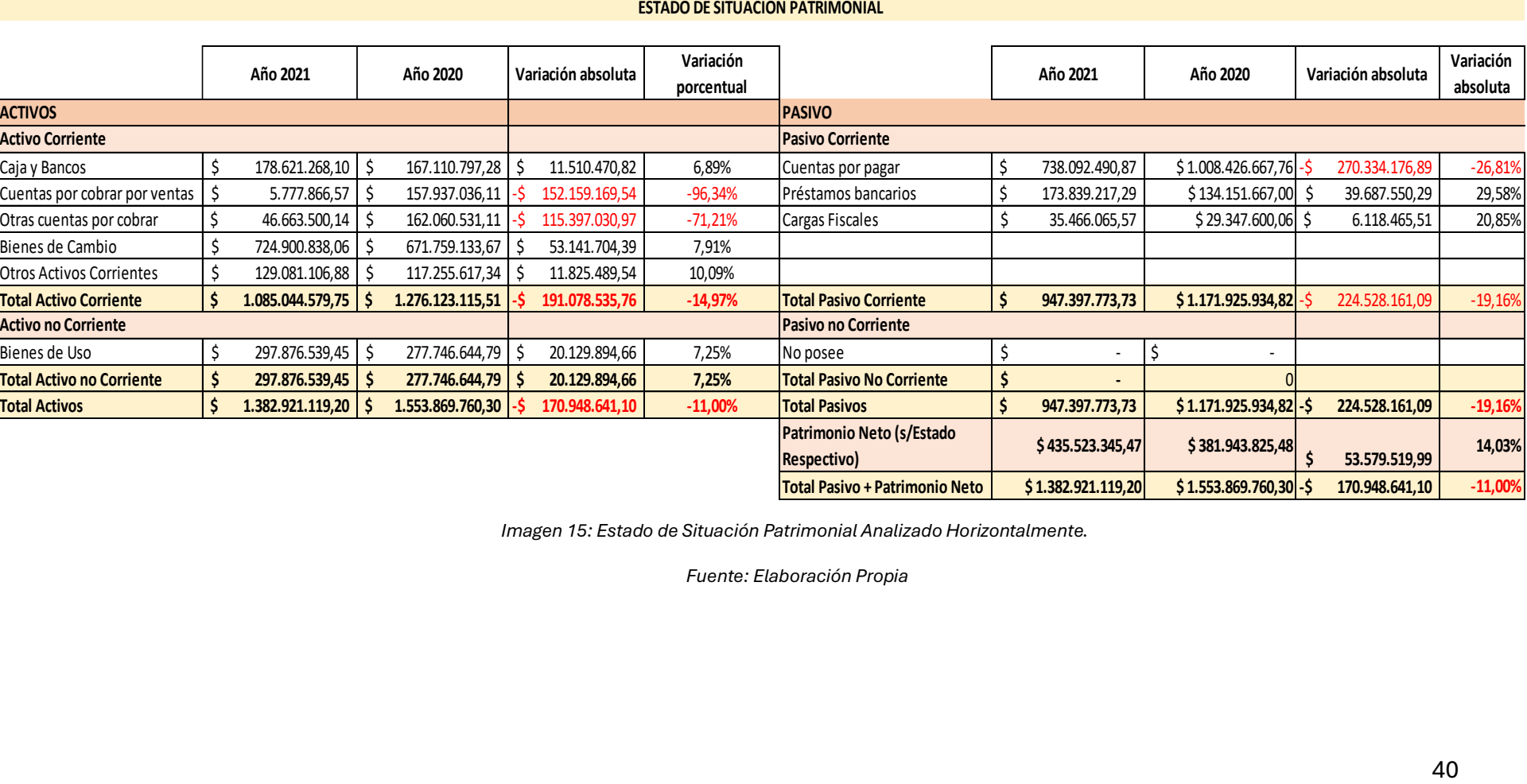

*Imagen 15: Estado de Situación Patrimonial Analizado Horizontalmente.*

*Fuente: Elaboración Propia*

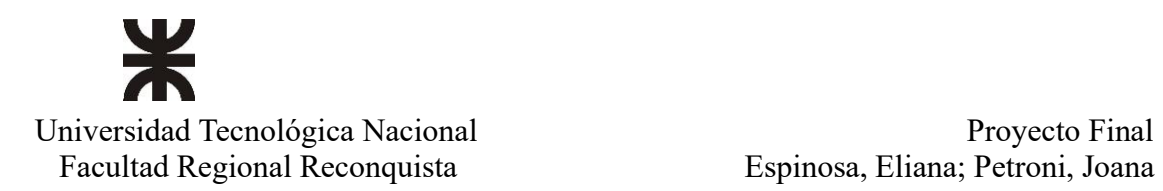

Analizando el estado de situación patrimonial se puede visualizar una disminución del 11% en el rubro del activo total, generado en su mayoría por el cobro de las cuentas por cobrar. Sin embargo, esta efectivización de las cobranzas no se ve plasmada en las cuentas caja y banco, debido a que se ha optado por liquidar algunos de los pasivos, como ser pago a proveedores, pago de arrendamientos, pago de intereses, etc.; además, la empresa ha incurrido en préstamos bancarios para potenciar la inversión en la compra de bienes de uso e insumos y estructura, generando a su vez un incremento en el patrimonio neto de la organización.

Para una mejor comprensión del análisis, se puede recurrir al estado de flujo de efectivo presentado con anterioridad (Imagen 11,pág. 25).

# <span id="page-41-0"></span>**2.2.3.Análisis Mediante Ratios / Índices**

<span id="page-41-1"></span>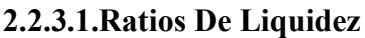

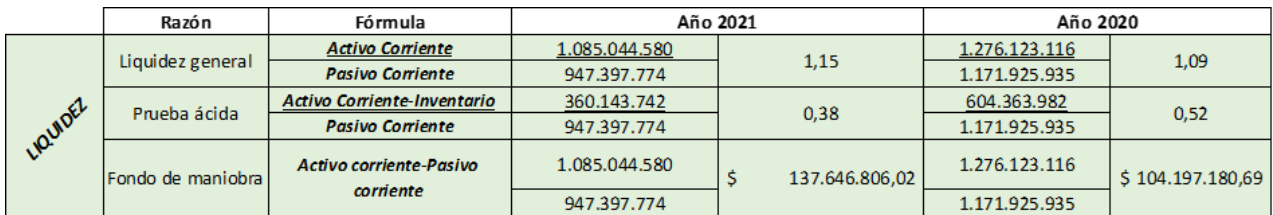

*Imagen 16: Cuadro de Índices de Liquidez.* 

*Fuente: Elaboración Propia*

En la imagen del cuadro 16 se han calculado los índices que indican que esta organización ha sido capaz de manejar sus activos corrientes, de manera tal que puede hacer frente a sus deudas a corto plazo y asegurar su capital de trabajo.

Esta empresa ha logrado tener una gestión financiera eficaz, es decir, que por cada peso de pasivo corriente que posee cuenta con \$1,15 de activo corriente para afrontarlo. Esto a derivado en obtener índices comparativos mejores que el año anterior alcanzando un incremento de 0,06 puntos en su ratio de liquidez general.

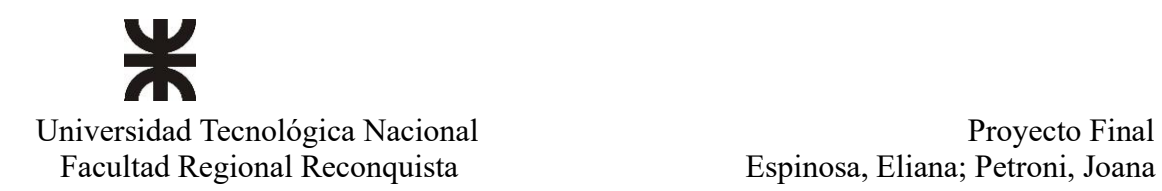

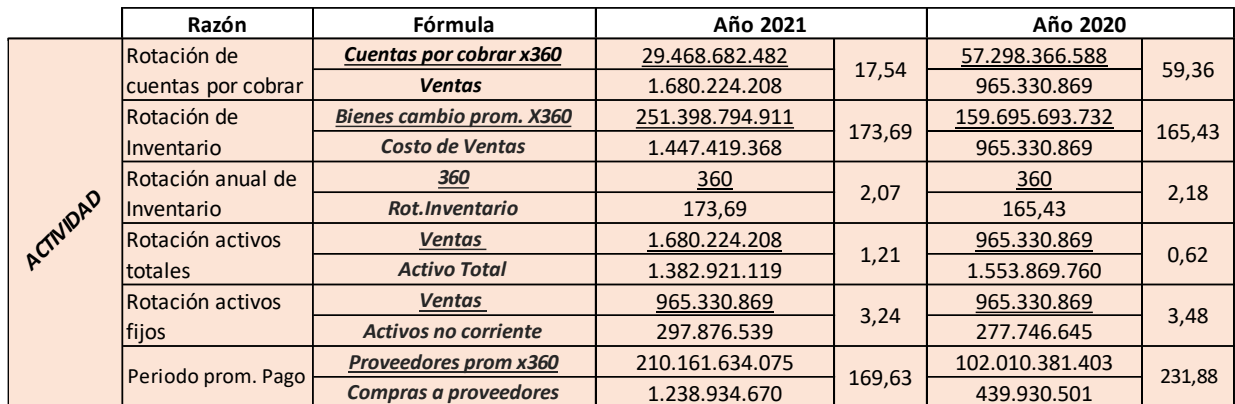

# <span id="page-42-0"></span>**2.2.3.2.Ratios De Actividad o Gestión**

*Imagen 17 Cuadro de Índices de Actividad.*

*Fuente: Elaboración Propia*

Debido a los procesos productivos, en los cuales intervienen los ciclos biológicos, se puede considerar que un índice de rotación de inventarios bajo (2.07 veces/año) es habitual en este tipo de actividad. Independientemente de esto, se puede considerar a la organización como eficaz a la hora del manejo y utilización de sus recursos para obtener rentabilidad en base a sus inversiones.

Tiene buenas estrategias de financiación ya que tiene un período de cobro corto, se efectivizan las cobranzas en promedio cada 17 días, y un período de pago más largo, cada 169 días aproximadamente se cumplen las obligaciones. Esto genera que su dinero genere rendimientos en el lapso en el que efectiviza los pagos.

# <span id="page-42-1"></span>**2.2.3.3.Ratios De Apalancamiento**

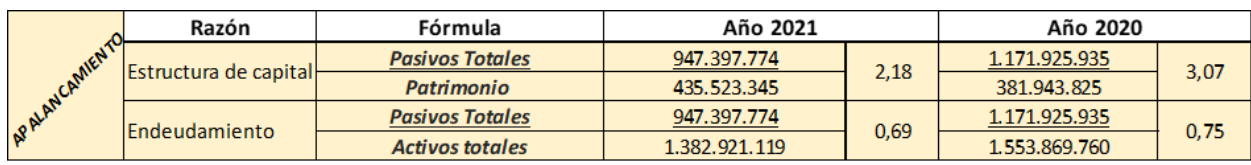

*Imagen 18 Cuadro de Índices de Apalancamiento.* 

*Fuente: Elaboración Propia*

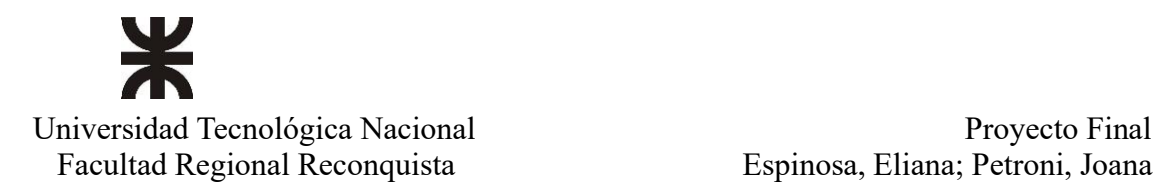

La imagen 18 muestra que la empresa emplea una combinación variada entre capital propio y de terceros para financiar sus actividades. Conocer la cantidad de deuda en el balance con relación a sus fondos propios, cash Flow u otras magnitudes financieras es importante para saber sí la empresa será capaz de afrontar sus obligaciones cuando lleguen sus vencimientos.

En esta organización se aprecia que las ratios de apalancamiento indican que se ha asumido deudas para financiar las actividades, lo cual genera que sea un apalancamiento netamente basado en tomar obligaciones.

Generalmente el valor óptimo de la ratio de endeudamiento es el comprendido entre 0,4 y 0,6; por lo cual una ratio de endeudamiento superior implicaría que la organización hoy está excesivamente endeudada y una inferior supone que la entidad cuenta con recursos propios insuficientemente aprovechados. Si se toma en cuenta esto, esta empresa supone un índice de endeudamiento superior a lo recomendado, sin embargo, surge de políticas estratégicas que viene aplicando para poder financiar el crecimiento del negocio lo cual supone tomar deuda externa para agrandar tanto las instalaciones como así también el capital de trabajo.

Si bien esta ratio es superior, se viene trabajando para lograr mejorarla, lo cual se puede apreciar en la reducción del índice, pasando del 0,75 en el año 2020 a 0,69 en el periodo estudiado.

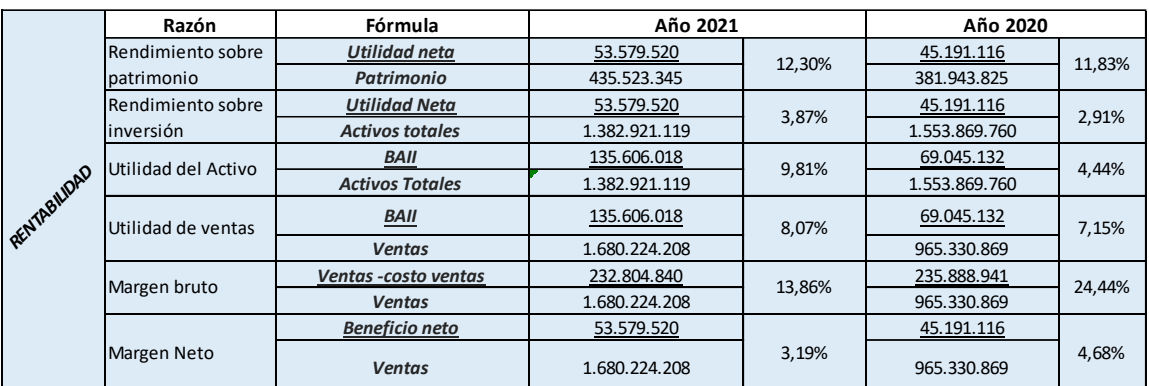

# <span id="page-43-0"></span>**2.2.3.4.Ratios De Rentabilidad**

*Imagen 19 Cuadro de Índices de Rentabilidad.* 

*Fuente: Elaboración Propia*

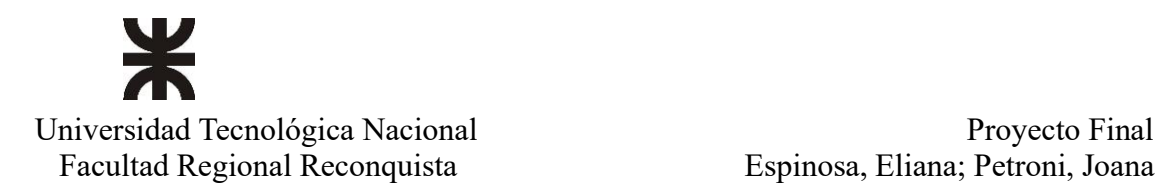

Cómo se observa en la imagen 19 se ha calculado el rendimiento sobre el patrimonio, obteniendo un resultado del 12,3% generando un aumento del 3,97% con respecto al periodo anterior. Dicho valor porcentual surge de la diferencia entre 11,83% y 12,30 %, luego a ese resultado se lo divide por 11,83 y se lo multiplica por 100 para obtener así el valor real de incremento porcentual.

Esto informan la rentabilidad para el accionista en base a los recursos propios que ha invertido en el negocio.

El índice que demuestra el margen neto obtenido por la empresa luego de haber cubierto sus costos totales tuvo una disminución de 31,83% con respecto al ejercicio anterior. No obstante, el volumen o valor que se espera de las ratios depende del modelo de negocio que se está estudiando. En esta organización, al tener diferentes modelos de negocios con actividades económicas distintas, se puede hacer foco en estudiarlos de manera individual para lograr así determinar los indicadores financieros que permitan un mejor análisis de rentabilidad para cada una de ellas.

## <span id="page-44-0"></span>**2.3.Análisis Dupont**

Se ha logrado descomponer el retorno sobre el Patrimonio Neto de la empresa en diferentes ratios que permitieron identificar los factores que contribuyen a su rentabilidad. (ver completo en anexos)

Al realizar este análisis se obtuvo que, si bien las ventas han aumentado en sus valores absolutos, también lo hicieron los costos por lo cual la utilidad neta de la empresa ha disminuido en relación con el período anterior.

Si bien esto puede verse como algo negativo, si se tienen en cuenta las inversiones realizadas y el cálculo del ROE y del ROA, nos indican que esta compañía tiene rentabilidad ya que ha logrado apalancarse mediante la toma de deuda.

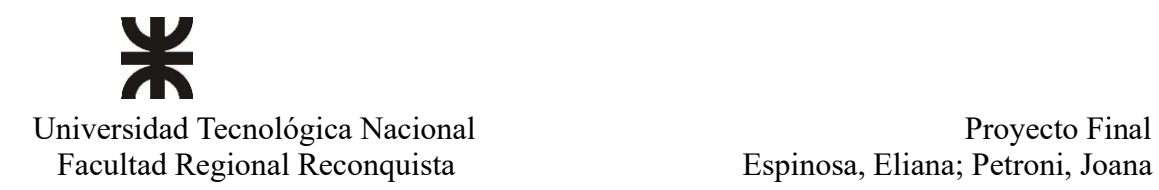

Uno de los indicadores de que la rentabilidad ha aumentado es el ROE, el cual pasó de 0,18 a 0,20 de un período a otro, esto se debe a que también la rentabilidad del total de activos que se generaron por las inversiones es superior al 5%, en el caso de la empresa es del 6,16%.

Cerrando con este análisis de Dupont, la organización tiene potencial para mejorar su rentabilidad financiera al enfocarse en aumentar el margen neto y optimizar la utilización de sus activos de modo tal que estos generen retorno sin tener que endeudarse en demasía.

# <span id="page-45-0"></span>**2.4.Tributos**

# <span id="page-45-1"></span>**2.4.1.Impuesto a Las Ganancias**

La empresa analizada, al tratarse de una sociedad, se encuadra en la tercera categoría de impuesto a las ganancias tributando una alícuota del 35%.

Si bien en el estado de resultado está expuesto el impuesto por un monto de \$31.644.848,33; su cálculo se obtuvo a través del balance impositivo, al cual se llegó luego de aplicar los ajustes establecidos por ley al balance contable .Este monto menos los anticipos que se han realizado durante el ejercicio económico derivará en el importe neto a pagar de \$7.790.832,72. En el cuadro 1 se aprecia la cantidad de anticipos y su respectivo porcentaje, que deberá depositar la empresa a cuenta de Impuesto a las Ganancias ante el fisco.

| <b>IIGG 2020</b>                             |                              | \$23.854.016,11                                      |
|----------------------------------------------|------------------------------|------------------------------------------------------|
| Deducciones<br>1º Anticipo<br>9 Anticipos de | 25%<br>8.333333333%<br>Total | 5.963.504,03<br>Ś<br>1.987.834,68<br>\$23.854.016,11 |
| <b>IIGG 2021</b>                             |                              | \$31,644,848,83                                      |
| Deducciones                                  |                              | \$23.854.016,11                                      |
| IIGG a pagar                                 |                              | 7.790.832,72                                         |

*Cuadro 1: Cálculo de Anticipos Impuesto a las Ganancias. Fuente: Elaboración Propia*

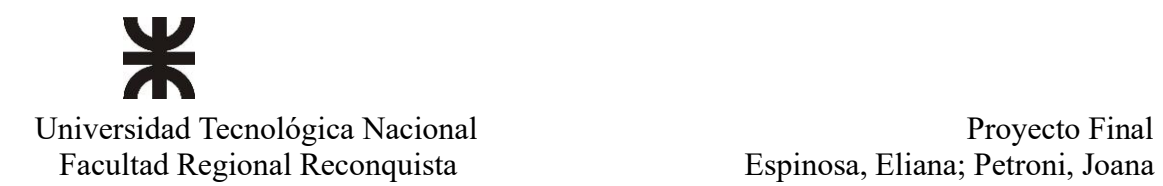

Sin embargo, estos anticipos no son los únicos utilizados para computar a cuenta del impuesto ya que existen otros mecanismos que tienen el mismo propósito, como ser retenciones, percepciones, saldo libre de disponibilidad, impuesto a los débitos y créditos bancarios, impuesto a las transferencias de combustibles.

Para el caso en estudio, no se pudieron obtener datos precisos para lograr realizar las deducciones de manera completa y así obtener un análisis más preciso en relación con el impuesto.

# <span id="page-46-0"></span>**2.4.2.Impuesto Al Valor Agregado**

Existen alícuotas diferenciales en función al tipo de producto y/o servicio, como así también productos exentos. Esta organización, al tener diversificada sus actividades económicas, grava sus ventas al 10,5%, mientras que a sus costos y gastos se le aplica la alícuota general del 21%, produciendo acumulaciones de saldos a favor. Tales saldos a favor, denominados como "técnicos", no son utilizables para compensar otros impuestos como ser el impuesto a las ganancias o a la ganancia mínima presunta.

Téngase en cuenta que siempre hay, además, una incidencia financiera de gran importancia, ya que existe un costo de oportunidad implícito al tener dinero inmovilizado a favor y que no puede ser utilizado para otro fin, como así también la pérdida del valor adquisitivo que sufre el mismo. Concluyendo todo esto en un perjuicio financiero para la entidad.

En el cuadro 2 se observa un ejemplo de cálculo de saldo a favor de la empresa lo que ayuda a comprender lo antes mencionado en relación con los saldos a favor y su afectación financiera.

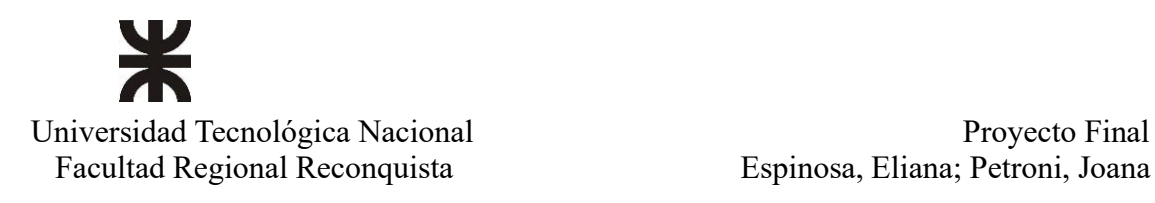

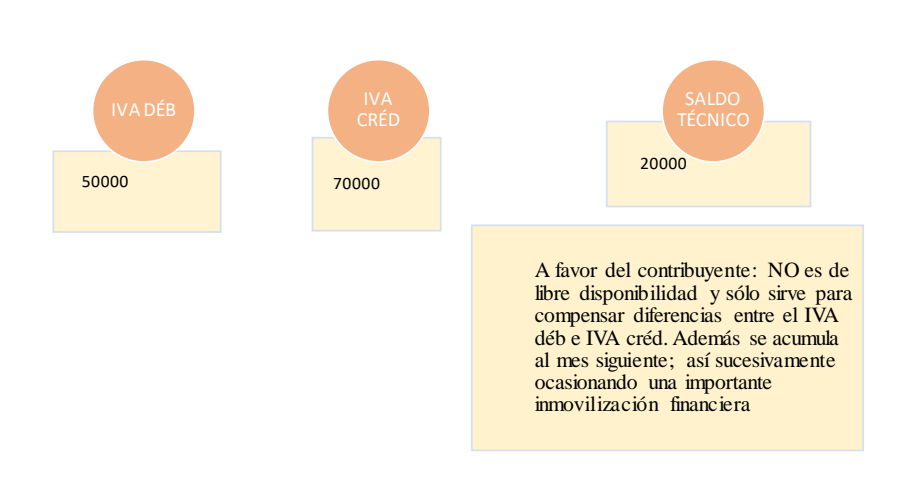

*Cuadro 2: Ejemplo de cálculo Saldo Técnico a Favor de la Empresa. Fuente: Gestión Impositiva del Sector Agropecuario, Material de Estudio*

Para el caso en análisis, se consideró que la empresa cuenta al cierre de su ejercicio con un crédito fiscal establecido en \$129.081.106,88; dicho importe se encuentra establecido en los anexos de notas de estado contables.

Concluyendo con el análisis tributario, se ha interpretado que la empresa podría realizar un manejo estratégico de la planificación fiscal, ya que al liquidar estos impuestos aún quedan a favor de ella, generando crédito que queda inmovilizado perdiendo valor adquisitivo en el transcurso del tiempo.

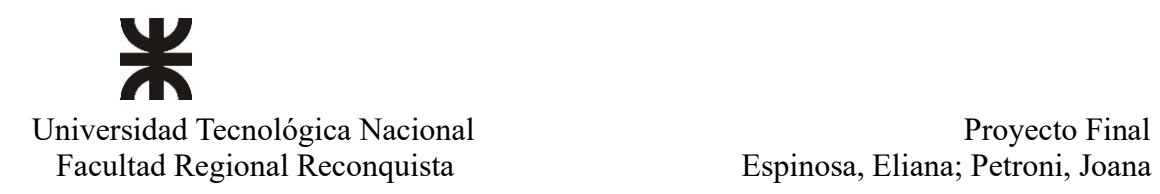

# **CONCLUSIONES**

<span id="page-48-0"></span>Mediante la descripción del marco normativo y la presentación de los EECC, fuentes generadoras de información, se puede observar cómo la empresa se financia y si obtiene rentabilidad o no.

A través de la determinación de los análisis y tipos de ratios aplicados para el caso de la empresa analizada, se pudo observar que la actividad realizada resultó rentable para la misma. Esto es así, porque al aplicar el ROE y ROA, se ha obtenido que hubo un aumento de estos índices en comparación al ejercicio anterior, pasando de 0,18 a 0,20 para el ROE; y de 0,044 a 0,062 para el ROA. Lo que equivale a decir que esta empresa ha utilizado apalancamiento financiero mediante deuda.

Al aplicar las ratios correspondientes, se obtuvo que logró generar competitividad debido a que ha diversificado sus actividades productivas, logrando aminorar el impacto de los costos y gastos. Ha obtenido rentabilidad en las actividades realizadas y aplicó estrategias de mercado que la han llevado a acaparar gran parte del sector en el que se envuelve. Logrando así el cumplimiento de los objetivos básicos de cualquier empresa que son supervivencia, crecimiento y rentabilidad.

Con relación al análisis de los impuestos se sugiere que, se realice una planificación fiscal, a los fines de poder evitar acumulaciones de créditos fiscales como sucede, y que quedan inmovilizados no pudiendo ser utilizados para otros fines. Como también, pierden su valor adquisitivo de un período a otro.

Respecto del estado de situación general de la empresa, ésta supo aplicar estrategias empresariales que lograron mejorar los procesos tanto productivos como de gestión. Quedando expuestas al aplicar cada uno de los índices, que arrojaron resultados favorables para el comparativo entre el período anterior y el estudiado.

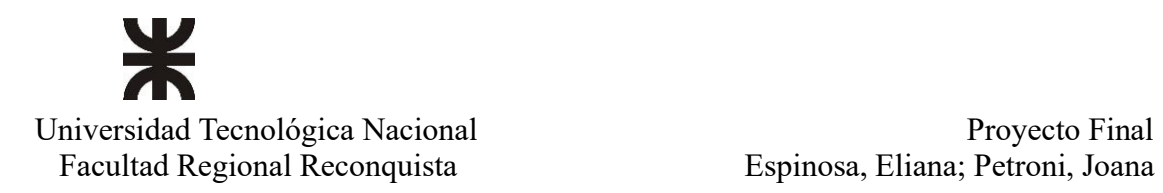

# **BIBLIOGRAFÍA**

<span id="page-49-0"></span>Newton Fowler E. (3era edición). *Análisis de estados contables.*

Rossi H., González Bonorino L.C, Larrabe G., Sáenz Valiente S. (2015) *Los impuestos del campo, en criollo.* Osmar D. Buyatti, librería editorial.

Ross S., Westerfield R. Bradford J., (10ma edición)

*Fundamentos de finanzas corporativas.*

- Zgaib A. *Contabilidad para el siglo XXI,* editorial errepar.
- Material bibliográfico de la cátedra "Administración financiera", profesora Mariela Stafuza.

Material bibliográfico de la cátedra "Gestión impositiva y financiamiento del sector agropecuario", profesora Laura Cáceres.

28 de julio 2021. Impacto de los tributos sobre el costo del financiamiento en Argentina, Adeba.com.

<https://www.adeba.com.ar/>

Todo Agro, (10 de mayo 2006). Tratamiento del IVA en el sector agropecuario. TodoAgro. [https://www.todoagro.com.ar](https://www.todoagro.com.ar/)

Miazzo D., Pisani Claro N., Ariño N. (septiembre 2021). Participación del Estado en la renta agrícola. Fundaciónfada.org. [https://www.fundacionfada.org](https://www.fundacionfada.org/)

Ubicación de la localidad en el mapa de la provincia de Santa Fe.

[https://www.google.com.mx/maps/place/Arteaga,+Santa+Fe/@-33.0861279,-](https://www.google.com.mx/maps/place/Arteaga,+Santa+Fe/@-33.0861279,-61.8129564,14z/data=!3m1!4b1!4m6!3m5!1s0x95c9b12a5c22ed23:0xd8fd18c2711677a2!8m2!3d-33.0904115!4d-61.7914711!16s%2Fg%2F122vx492?entry=ttu)

[61.8129564,14z/data=!3m1!4b1!4m6!3m5!1s0x95c9b12a5c22ed23:0xd8f](https://www.google.com.mx/maps/place/Arteaga,+Santa+Fe/@-33.0861279,-61.8129564,14z/data=!3m1!4b1!4m6!3m5!1s0x95c9b12a5c22ed23:0xd8fd18c2711677a2!8m2!3d-33.0904115!4d-61.7914711!16s%2Fg%2F122vx492?entry=ttu) [d18c2711677a2!8m2!3d-33.0904115!4d-](https://www.google.com.mx/maps/place/Arteaga,+Santa+Fe/@-33.0861279,-61.8129564,14z/data=!3m1!4b1!4m6!3m5!1s0x95c9b12a5c22ed23:0xd8fd18c2711677a2!8m2!3d-33.0904115!4d-61.7914711!16s%2Fg%2F122vx492?entry=ttu)

[61.7914711!16s%2Fg%2F122vx492?entry=ttu](https://www.google.com.mx/maps/place/Arteaga,+Santa+Fe/@-33.0861279,-61.8129564,14z/data=!3m1!4b1!4m6!3m5!1s0x95c9b12a5c22ed23:0xd8fd18c2711677a2!8m2!3d-33.0904115!4d-61.7914711!16s%2Fg%2F122vx492?entry=ttu)

Ubicación cartográfica de la localidad en el mapa de Santa Fe: [https://conurbanos.blogspot.com/2010/11/las-barones-de-la-pampa](https://conurbanos.blogspot.com/2010/11/las-barones-de-la-pampa-humeda.html)[humeda.html](https://conurbanos.blogspot.com/2010/11/las-barones-de-la-pampa-humeda.html)

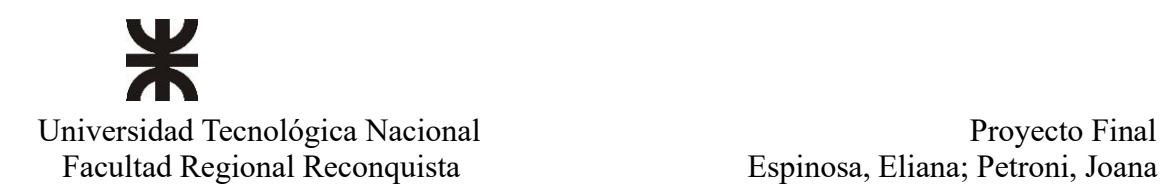

Espinosa, Eliana; Petroni, Joana

# **ANEXOS**

<span id="page-50-1"></span><span id="page-50-0"></span>Anexo I: Estados Contables de la empresa analizada

# **EMPRESA ANALIZADA**

# BALANCE GENERAL

# EJERCICIO NRO. 20

# FINALIZADO EL

# 30 DE SEPTIEMBRE DE 2021

 $\alpha$ 

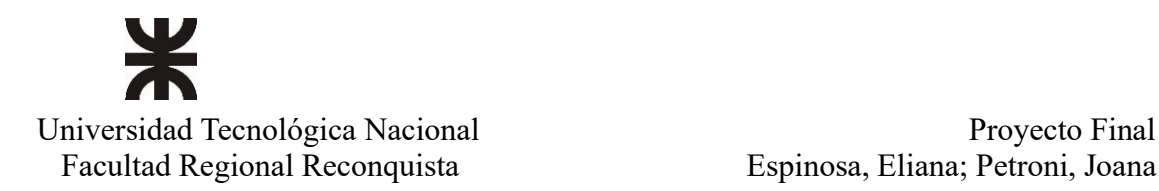

i.

Espinosa, Eliana; Petroni, Joana

#### **CONVOCATORIA ASAMBLEA GENERAL**

Por resolución del Directorio y de acuerdo con lo dispuesto por los Estatutos Sociales y la Ley Nro. 19.550, se convoca a los Sres. Accionistas a la Asamblea General Ordinaria, a realizarse el día 15 de enero de 2022 a las 10 horas, en nuestro local social ubicado en calle Juan Manuel de Rosas 1271 de la ciudad de Rosario, Provincia de Santa Fe, para tratar el siguiente:

#### ORDEN DEL DIA

1.- Designación de dos accionistas para que en representación de la Asamblea y conjuntamente con el Presidente, firmen el Acta respectiva.-

2.- Consideración de la Memoria, Balance General, con Estado Patrimonial, Estado de Resultados, Estado de Evolución del Patrimonio Neto, Notas, Cuadros y Anexos Complementarios, correspondientes al Ejercicio Nro. 20 finalizado el 30 de septiembre de 2021.-

#### EL DIRECTORIO.

ROSARIO, 13 de diciembre de 2021.-

NOTA: Se recuerda a los Sres. Accionistas, que para asistir a la asamblea deberán cumplir con las disposiciones estatutarias y legales pertinentes.-

#### MEMORIA

#### Señores Accionistas:

De acuerdo con las disposiciones estatutarias y legales vigentes, el Directorio cumple en someter a la consideración de la Asamblea la Memoria, Balance General, Estado de Resultados, Estado de Evolución del Patrimonio Neto, Notas, Cuadros y Anexos complementarios, correspondientes al ejercicio económico Nro. 20 cerrado el 30 de septiembre de 2021.-

#### -I- Resultado del Ejercicio:

La ganancia neta total asciende a \$ 53.579.519,99. Adicionando a dicha cifra el saldo proveniente del ejercicio anterior de \$ 379.864.913,50 de ganancia, hacen un total de \$ 433.444.433,49 de ganancia que el Directorio propone trasladar a nuevo ejercicio.-

#### -II- Estados Contables:

Los estados contables han sido preparados siguiendo los lineamientos establecidos por las Resoluciones Técnicas vigentes aprobadas por la FACPCE.-

#### -III- Gestión Agropecuaria:

La empresa muestra resultados positivos que se pueden considerar aceptables.-

#### -IV- Variaciones significativas producidas en el Activo y Pasivo:

Las variaciones producidas en el Activo, Pasivo y Patrimonio Neto, se deben al giro normal de los negocios sociales.- La empresa no es controlada ni controlante, ni esta vinculada a ninguna otra sociedad desde el punto de vista de su control.

#### -V- Perspectivas de las futuras operaciones:

De continuar las actuales condiciones económicas imperantes en nuestro sector al cierre del ejercicio, encontrándose a esta fecha gran parte de la siembra de la cosecha gruesa implementada, junto con los precios de los cereales y oleaginosos que se mantienen firmes en el mercado, es probable que se puedan mostrar en el futuro balances con resultados más abultados con relación a los ejercicio anteriores.

El Directorio se hace un deber en dejar expresa constancia de su reconocimiento a todos los que de alguna u otra forma han colaborado con la Sociedad.-

#### **EL DIRECTORIO**

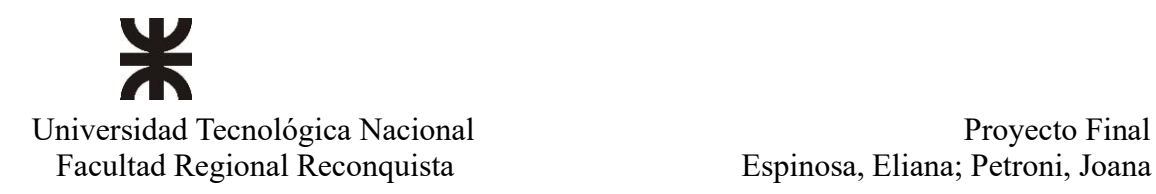

 $\omega_{\rm{max}}$ 

 $\overline{a}$  $\overline{a}$ 

# **EMPRESA ANALIZADA**

#### **ESTADO DE SITUACION PATRIMONIAL**

POR EL EJERCICIO ANUAL FINALIZADO EL 30 de Septiembre de 2021 COMPARATIVO CON EL EJERCICIO ANTERIOR

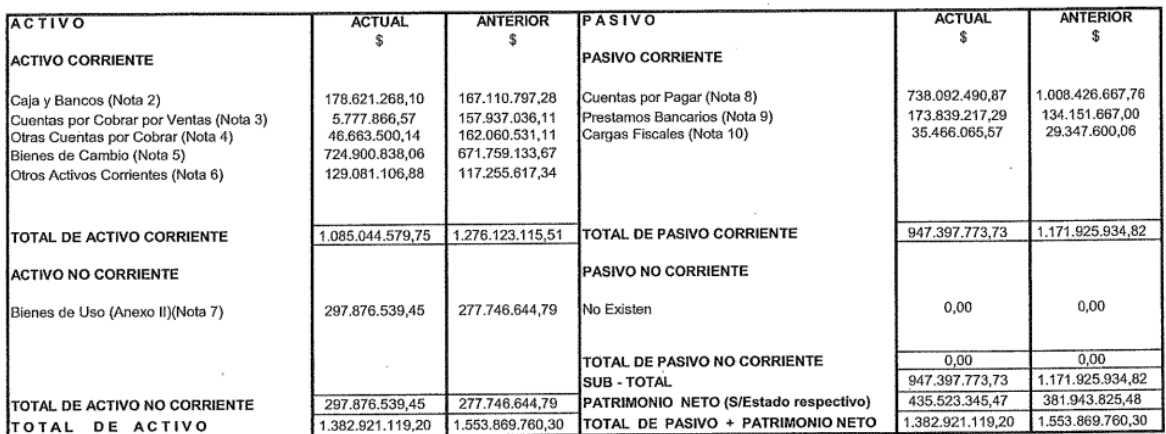

El Dictamen se extiende en documento aparte. Firmado a los efectos de su identificacion con mi informe de fecha : 13/12/2021

## **EMPRESA ANALIZADA**

#### **ESTADO DE RESULTADOS**

POR EL EJERCICIO ANUAL FINALIZADO EL 30 de Septiembre de 2021 COMPARATIVO CON EL EJERCICIO ANTERIOR

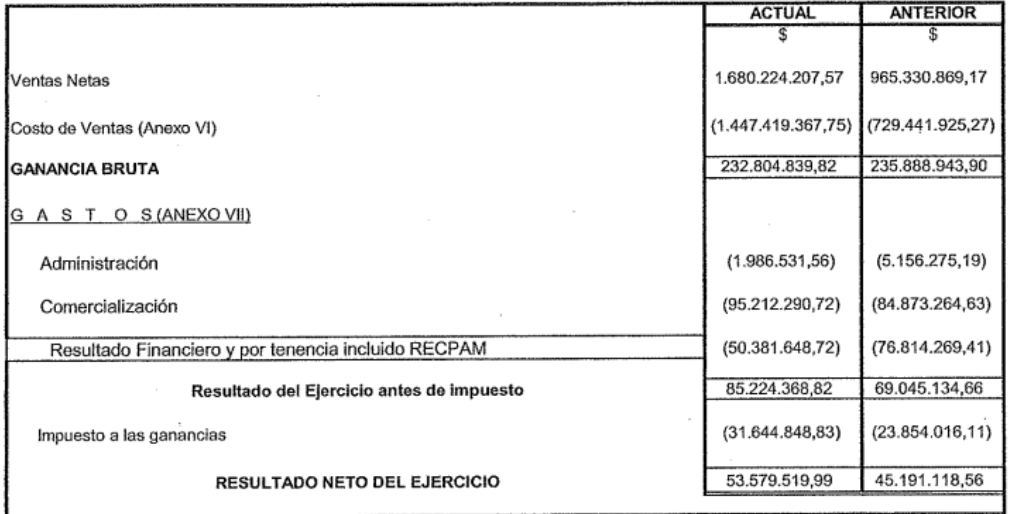

Las Notas y Cuadros Anexos que se aconpañan, forman parte integrante de este Estado.

El Dictamen se extiende en documento aparte.

\_i Dictamen se extience en occurriento aparte.<br>∕Firmado a los efectos de su identificacion con mi informe de fecha : 13/12/2021

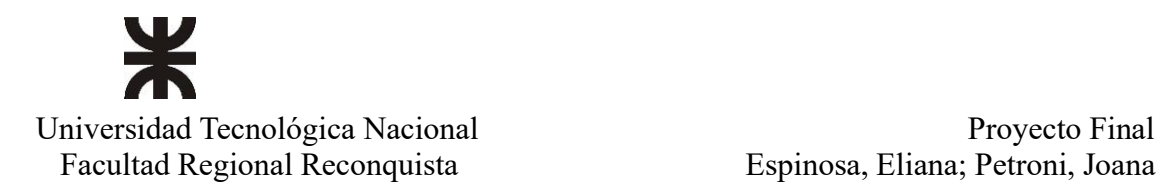

# **EMPRESA ANALIZADA**

ESTADO DE EVOLUCION DEL PATRIMONIO NETO<br>POR EL EJERCICIO ANUAL FINALIZADO EL 30 de Septiembre de 2021 COMPARATIVO CON EL EJERCICIO ANTERIOR

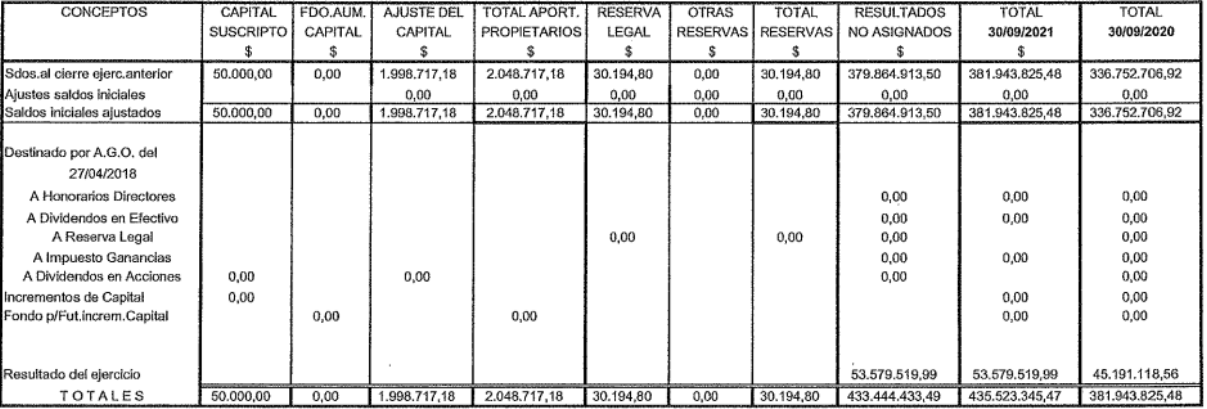

Las Notas y Cuadros Anexos que se acompañan, forman parte de este Estado

El Dictamen se extiende en documento aparte.<br>El Dictamen se extiende en documento aparte.<br>Firmado a los efectos de su identificación con mi informe de fecha : 13/12/2021

#### ESTADO DE FLUJO DE EFECTIVO (Metodo directo)

POR EL EJERCICIO ANUAL FINALIZADO EL 30 de Septiembre de 2021 COMPARATIVO CON EL EJERCICIO ANTERIOR

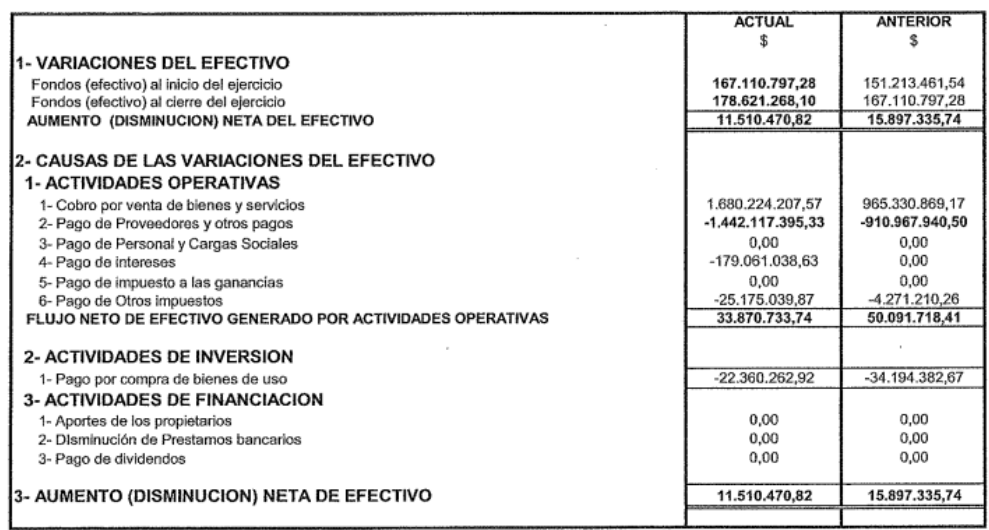

Las Notas y Cuadros Anexos que se aconpañan, forman parte integrante de este Estado.<br>Firmado a los efectos de su identificacion con mi informe de fecha : 13/12/2021

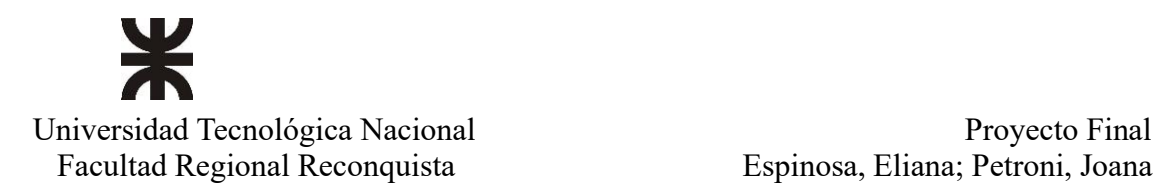

## NOTAS A LOS ESTADOS CONTABLES AL 30 DE SEPTIEMBRE DE 2021

NOTA 1: UNIDAD DE MEDIDA: Los Estados Contables han sido preparados en moneda homogénea reconociendo en forma integral los efectos de la inflación de acuerdo con las correspondientes normas contables profesionales aplicables hasta 30.09.2003. integral los efectos de la inflación de acuerdo con las correspondientes normas contables profesionales aplicables hasta 30.09.2003.<br>Conforme lo disposto por la FACPCE a través de su Resolución 287/03, adoptada por el CPC según lo previsto en la Resolución 539/18 de Junta de Gobierno de la FACPCE adoptada por Resolución de Presidencia 2/2018 del segou to pressional de Ciencias Económicas de la Provincia de Santa Fe del 16/10/2018.<br>Consejo Profesional de Ciencias Económicas de la Provincia de Santa Fe del 16/10/2018.<br>Los presentes estados contables han sido prepara

de acuerdo con la Resolución Técnica 6 de la FACPCE y utilizando las siguientes opciones permitidas por la Resolución JG FACPCE No statuto con la resolución de la RT 6 y la Res. 1G 539-18 de presentar el Recpan incluido en los resultados financieros y por

La no person el person os un R. la no apertura de los xues 300 339-16 de presentar el Keepam inicialido en los resultados financieros y por tenencia, y en una sola línea. La no apertura de los resultados por tenencia (incl efecto "palanca", etc.

Se aplicaron las disposiciones de las Resoluciones Técnicas Nros. 8, 9, 19 y modifiacatorias.

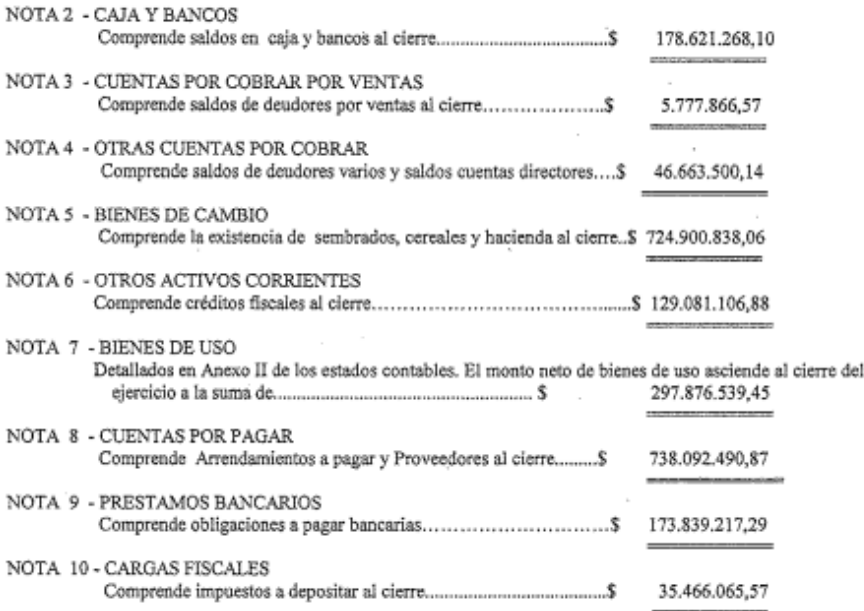

# Ж Universidad Tecnológica Nacional **Provecto Final** Proyecto Final Facultad Regional Reconquista **Espinosa**, Eliana; Petroni, Joana

ŗ

٦

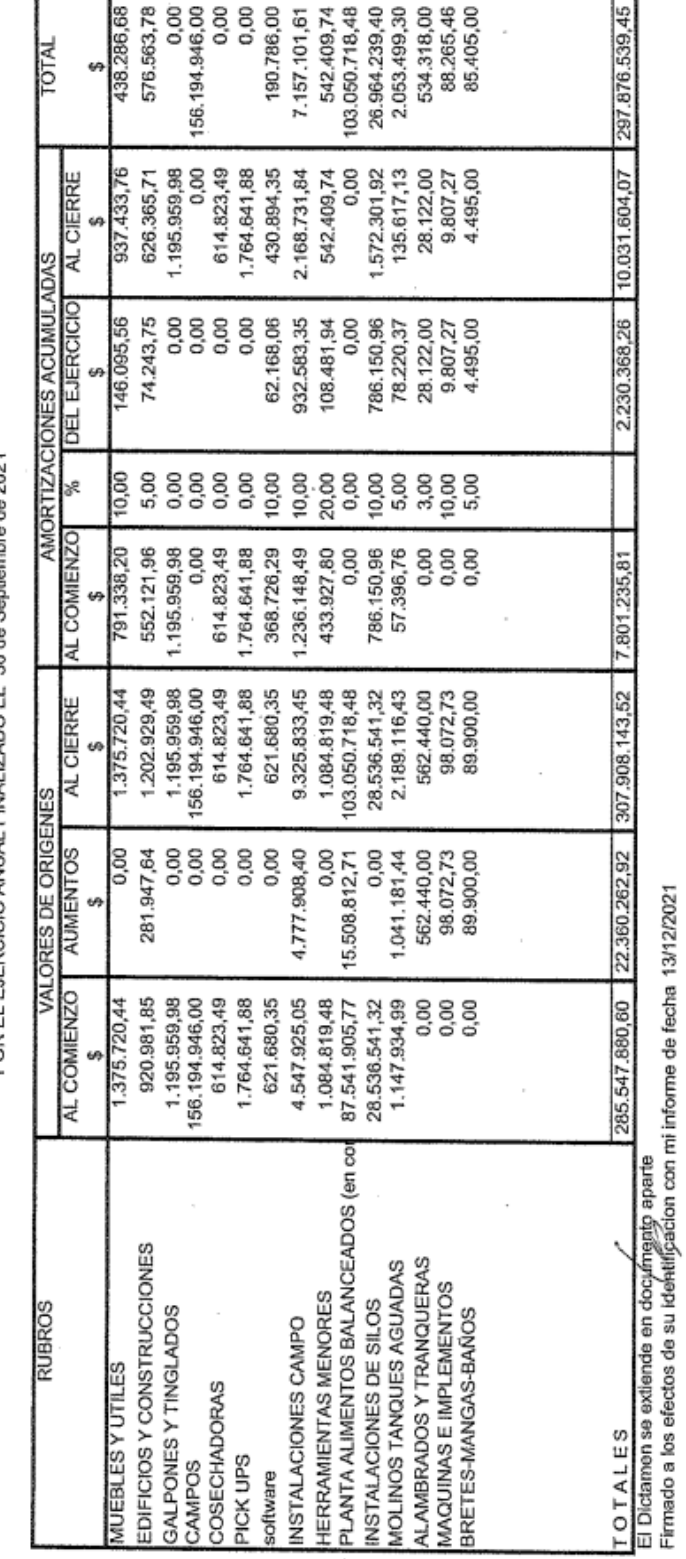

# EMPRESA ANALIZADA

ANEXO II - BIENES DE USO

POR EL EJERCICIO ANUAL FINALIZADO EL 30 de Septiembre de 2021

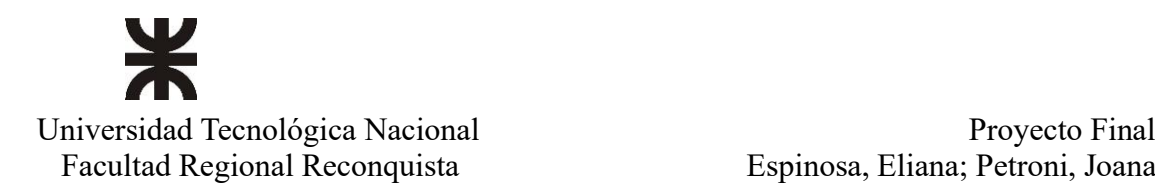

 $\label{eq:2.1} \varphi = \frac{\varphi}{4} - \Psi$   $\label{eq:2.1} \varphi = \frac{\varphi}{4} - \Psi$ 

 $\epsilon_{\rm F}$  ,  $\epsilon_{\rm F}$  ,  $\eta$ 

#### EMPRESA ANALIZADA

#### POR EL EJERCICIO ANUAL FINALIZADO EL 30 de Septiembre de 2021

ANEXO VI - Información sobre Costo de ventas

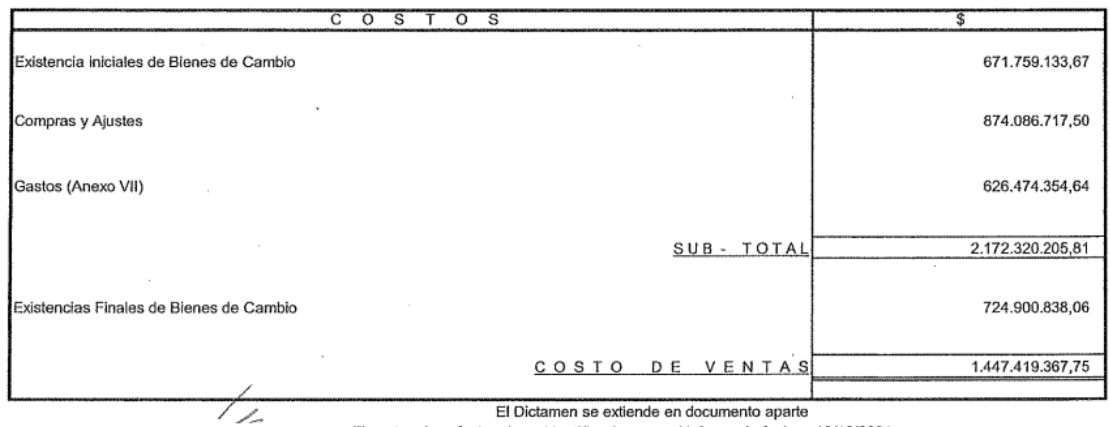

Firmado a los efectos de su identificacion con mi informe de fecha : 13/12/2021

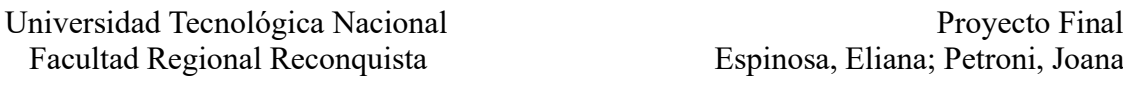

Ж

ł,

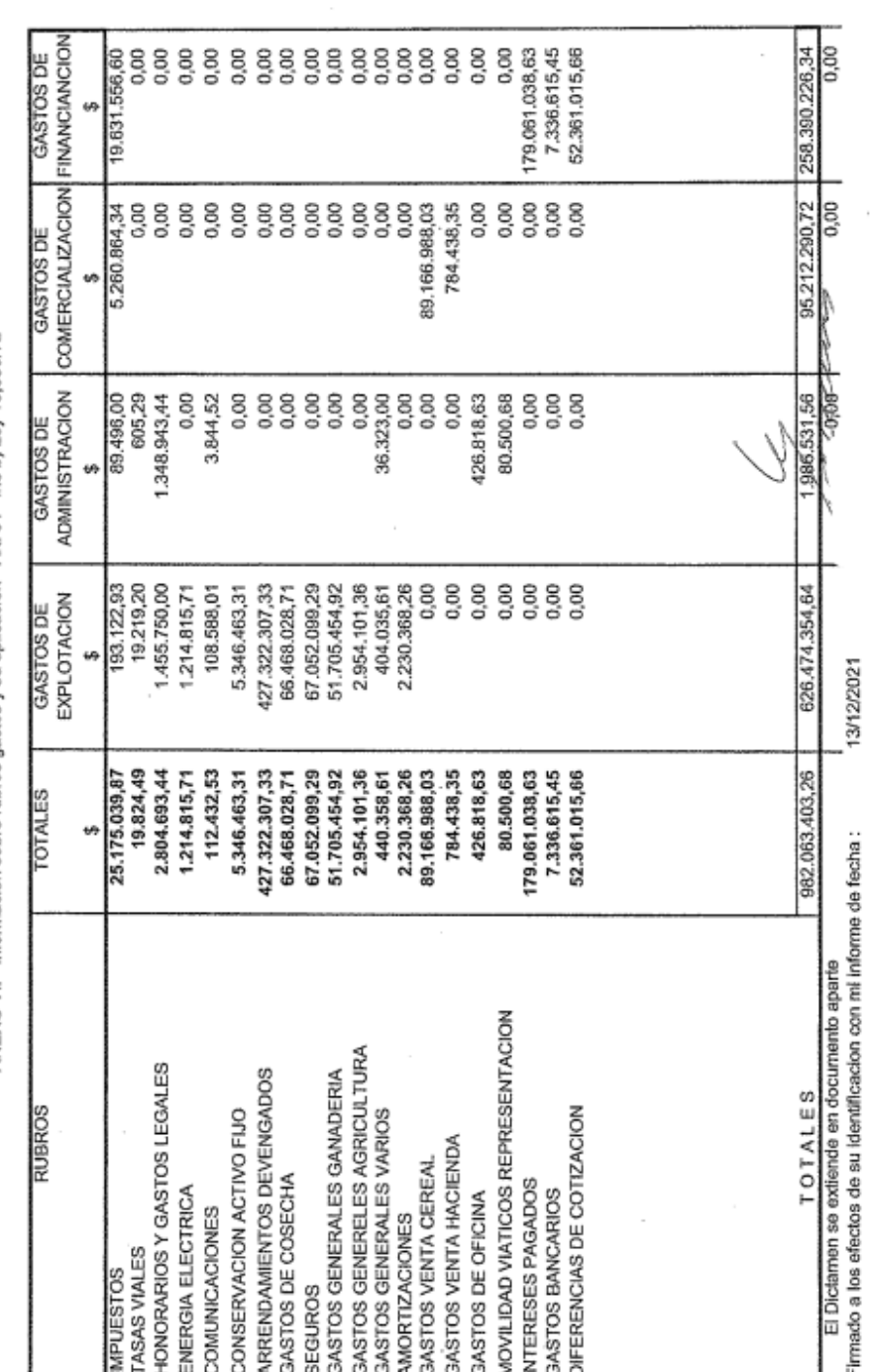

POR EL EJERCICIO ANUAL FINALIZADO EL 30 de Septiembre de 2021

ł,

EMPRESA ANALIZADA

ANEXO VII - Informacion sobre rubros gastos y su aplicación - Art. 64 - Inc b) Ley 19,550/72

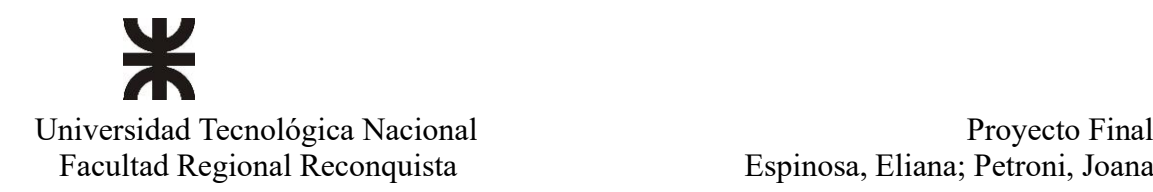

T.

59

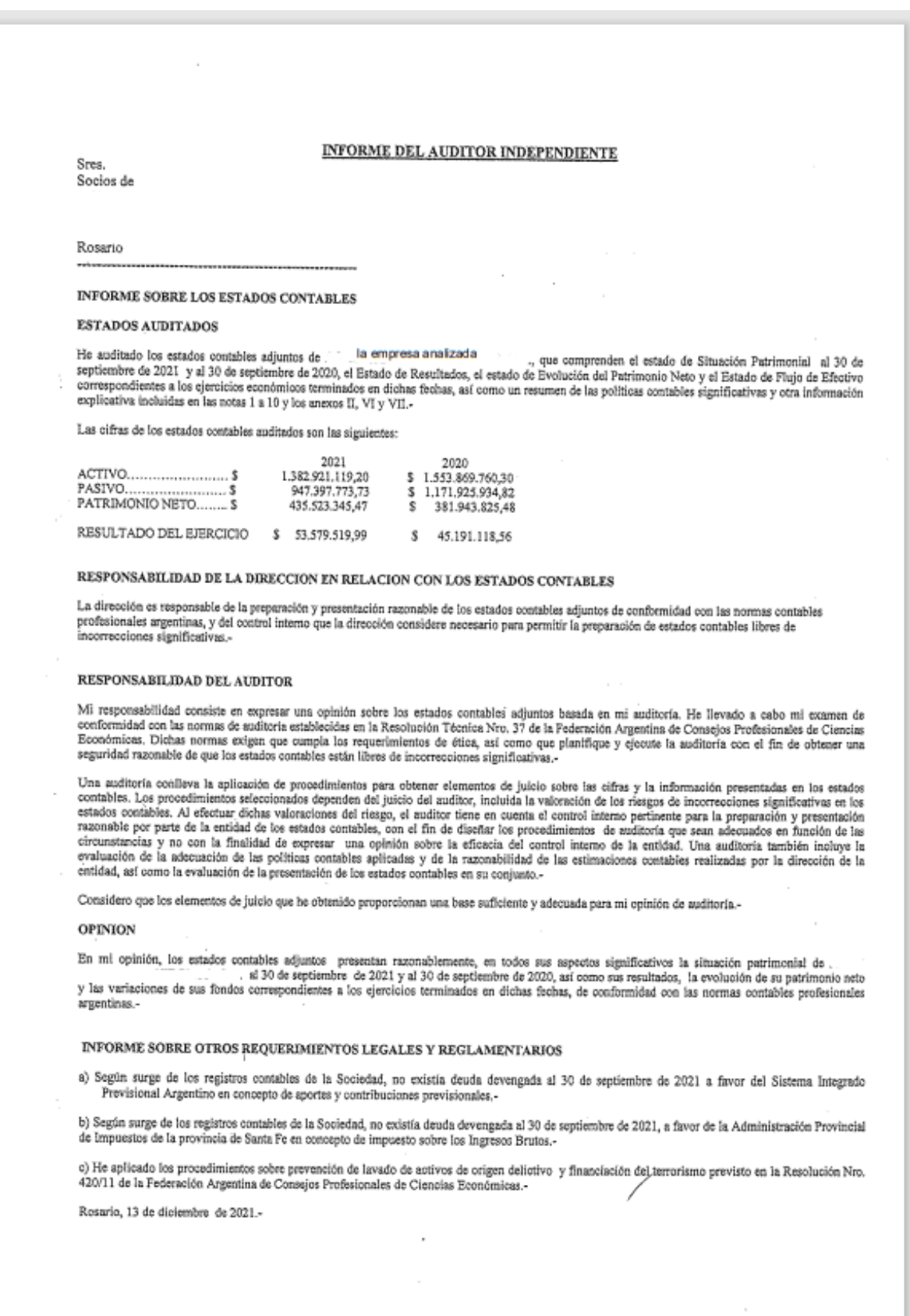

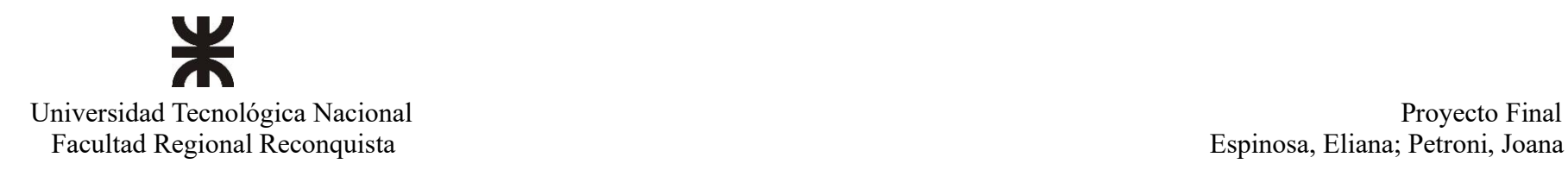

## Anexo II: Cuadro de Análisis Dupont.

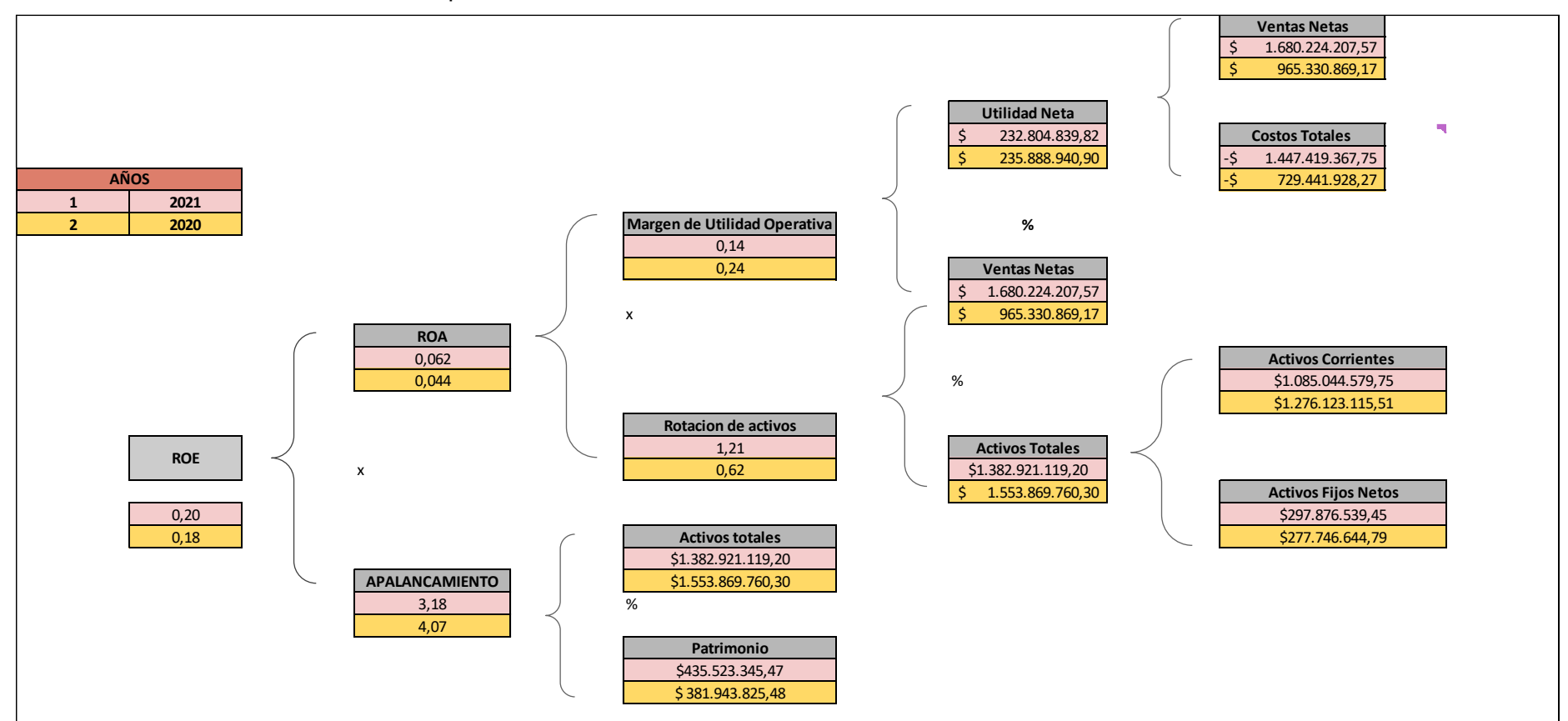